# **CENTRO UNIVERSITÁRIO DO SUL DE MINAS - UNIS ENGENHARIA MECÂNICA WALLACY VIANA**

**ROV DE INSPEÇÃO: Equipamento de inspeção visual em reatores nucleares** 

**Varginha 2018**

## **WALLACY VIANA**

**ROV DE INSPEÇÃO: Equipamento de inspeção visual em reatores nucleares** 

Trabalho de Conclusão de Curso apresentado ao curso de Engenharia Mecânica do Centro Universitário do Sul de Minas,como pré-requisito para obtenção do grau de bacharel sob orientação do Prof.Ms. Alexandre Oliveira Lopes, e co-orientação de Ms. Eldrick D'Martins

**Varginha 2018** 

## **WALLACY VIANA**

## **ROV DE INSPEÇÃO: Equipamento de inspeção visual em reatores nucleares**

Trabalho de Conclusão de Curso apresentado ao curso de Engenharia Mecânica do Centro Universitário do Sul de Minas, como pré-requisito para obtenção do grau de bacharel pela Banca Examinadora composta pelos membros:

Aprovado em: / /

Prof.

\_\_\_\_\_\_\_\_\_\_\_\_\_\_\_\_\_\_\_\_\_\_\_\_\_\_\_\_\_\_\_\_\_\_\_\_\_\_\_\_\_\_\_\_\_\_\_\_\_\_\_\_\_\_\_\_\_\_\_\_\_\_\_\_\_\_\_\_\_\_\_\_\_\_\_

Prof.

\_\_\_\_\_\_\_\_\_\_\_\_\_\_\_\_\_\_\_\_\_\_\_\_\_\_\_\_\_\_\_\_\_\_\_\_\_\_\_\_\_\_\_\_\_\_\_\_\_\_\_\_\_\_\_\_\_\_\_\_\_\_\_\_\_\_\_\_\_\_\_\_\_\_\_

Prof.

\_\_\_\_\_\_\_\_\_\_\_\_\_\_\_\_\_\_\_\_\_\_\_\_\_\_\_\_\_\_\_\_\_\_\_\_\_\_\_\_\_\_\_\_\_\_\_\_\_\_\_\_\_\_\_\_\_\_\_\_\_\_\_\_\_\_\_\_\_\_\_\_\_\_\_

OBS.:

## **AGRADECIMENTOS**

Agradeço aos professores do Centro Universitário do Sul de Minas UNIS-MG, em especial o Prof. Ms. Alexandre Oliveira Lopes. A minha família e parceira, os quais jamais faltaram com o apoio quando precisei. Aos meus bons amigos Christian, Bruno, Igor, Vinicius, Emanuel, Junior, Beto, João, Wellinsson, Rafael, Marcelo, Silvio, Marcos e Pedro. Ao Sr. Eldrick e Dr. Amir, por terem a paciência com o ensino de conceitos e orientações.

Se algum de vocês precisarem de sabedoria, peça a nosso Deus generoso, e receberá. Ele não os repreenderá por pedirem.

Tiago 1:5 NVT

#### **RESUMO**

 Este trabalho trata do desenvolvimento de um robô submersível (ROV), que pode ser utilizado para inspeção ou identificação de problemas em equipamentos e/ou tubulações submersas. Entretanto, o foco deste é a inspeção visual de reatores nucleares submersos. Tal abordagem se faz necessária devido ao fato de que atualmente, robôs são responsáveis por várias tarefas. Robôs responsáveis por inspeções, não são novidade, sendo equipamentos altamente especializados. O desenvolvimento de um robô submersível que possa se adaptar a diversos ambientes, e com baixo custo, é um fator diferencial nesse nicho em crescente desenvolvimento. Este intento foi obtido mediante a pesquisa de conceitos como densidade, empuxo,equipamentos ROV, motores de corrente contínua e sistemas de controle.Estes devem operar submetidos à radiação, levando em conta suas interações com os componentes eletrônicos.Também foram observados os parâmetros definidos pela norma NBR-16244 que é utilizada como base para inspeção visual. Estes conceitos foram aliados ao uso de programas como o *Solidworks®* para modelagem e simulação hidrostática do projeto. Uma blindagem para que o submersível possa acessar locais com campos de radiação ionizante maiores foi teorizada a partir de uma fonte radiação, e simulações com diferentes parâmetros foram realizadas.

**Palavras-chave:** ROV. Submersível. Inspeção Visual. Reator Nuclear.

## *ABSTRACT*

 This paper deals with the development of a submersible robot (ROV) that can be used for inspection or identification of problems in submerged equipment and / or pipelines. However, the focus of this paper is the visual inspection of submerged nuclear reactors. Such an approach is necessary because of the fact that robots today are responsible for various tasks. Robots responsible for inspections, although not new, are highly specialized equipment. The development of a submersible robot that can adapt to various environments, and at low cost, would be a plus in this growing niche. This intent will be achieved by researching concepts such as density, buoyancy, ROV, direct current motors, control systems, terms such as radiation and radioactivity and its interactions with electronic components. Also observed were the parameters defined by norm NBR-16244 which was used as the basis for visual inspection. This all combined with the use of programs such as Solidworks® for project modeling and hydrostatic simulation. A shielding so that the submersible can access sites with ionizing radiation was theorized from a radiation source, and simulations with different parameters were performed.

**Keywords**: ROV. Submersible. Visual inspection. Nuclear reactor.

# **LISTA DE ILUSTRAÇÕES**

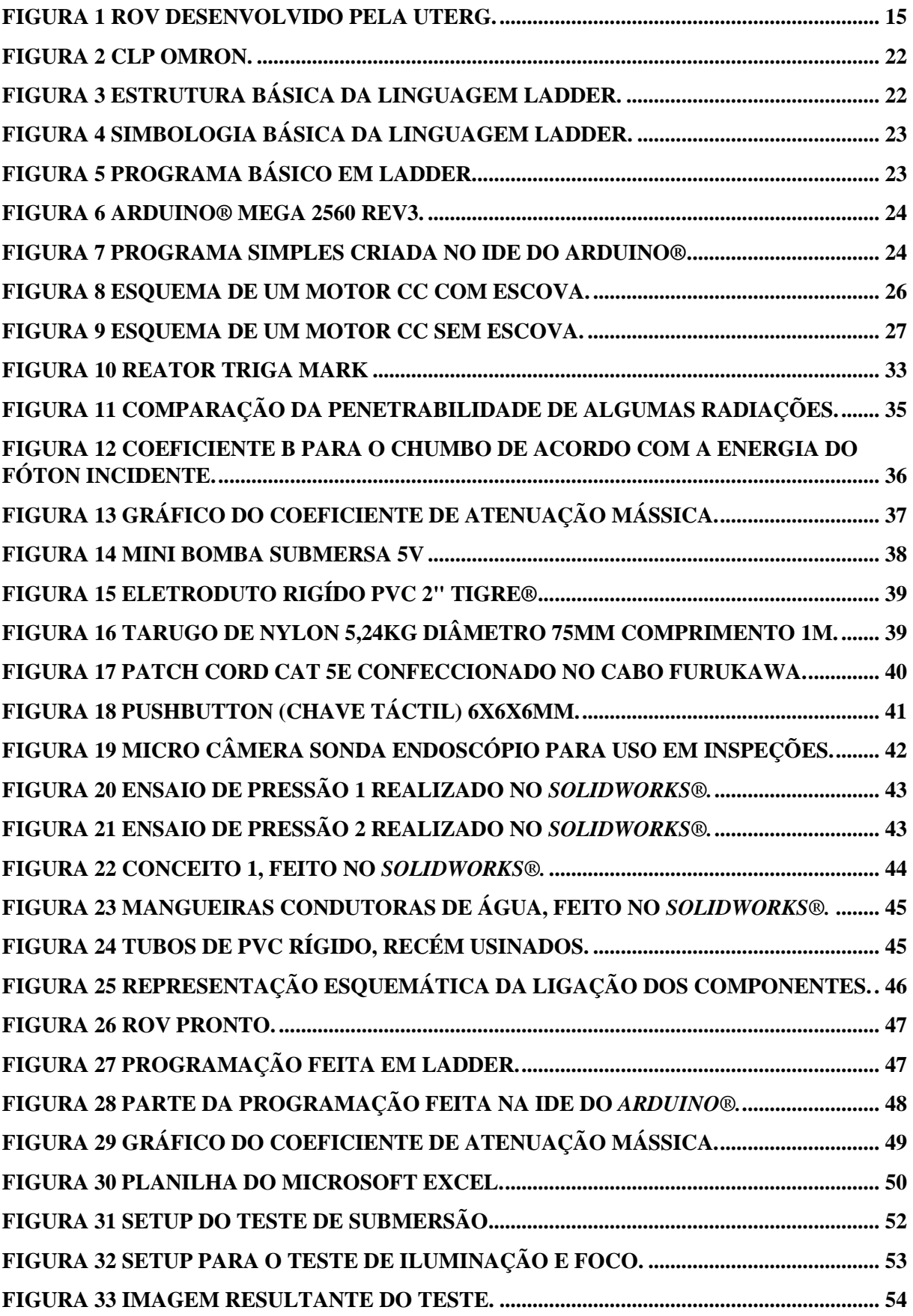

# LISTA DE EQUAÇÕES

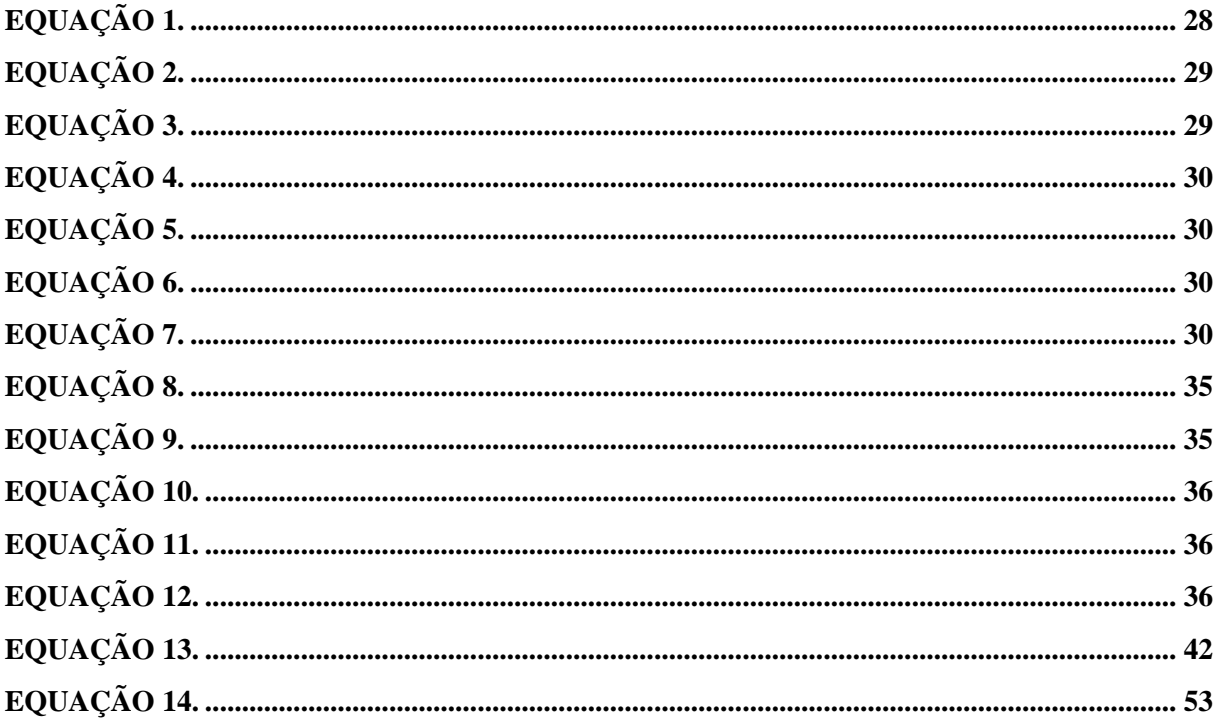

## **LISTA DE ABREVIATURAS, ACRÔNIMOS E SIGLAS**

- 3D TrêsDimensões
- CA Corrente Alternada
- CAD *Computer Aided Design*
- CC Corrente Continua
- CDTN Centro de Desenvolvimento da Tecnologia Nuclear
- CLP Controlador Lógico Programável
- Gy Gray
- kg Quilograma
- MeV Mega-elétron-volt(s)
- PLC *Programmable Logic Controller*
- Triga *Training, Research, Isotopes, General Atomics*

# **SUMÁRIO**

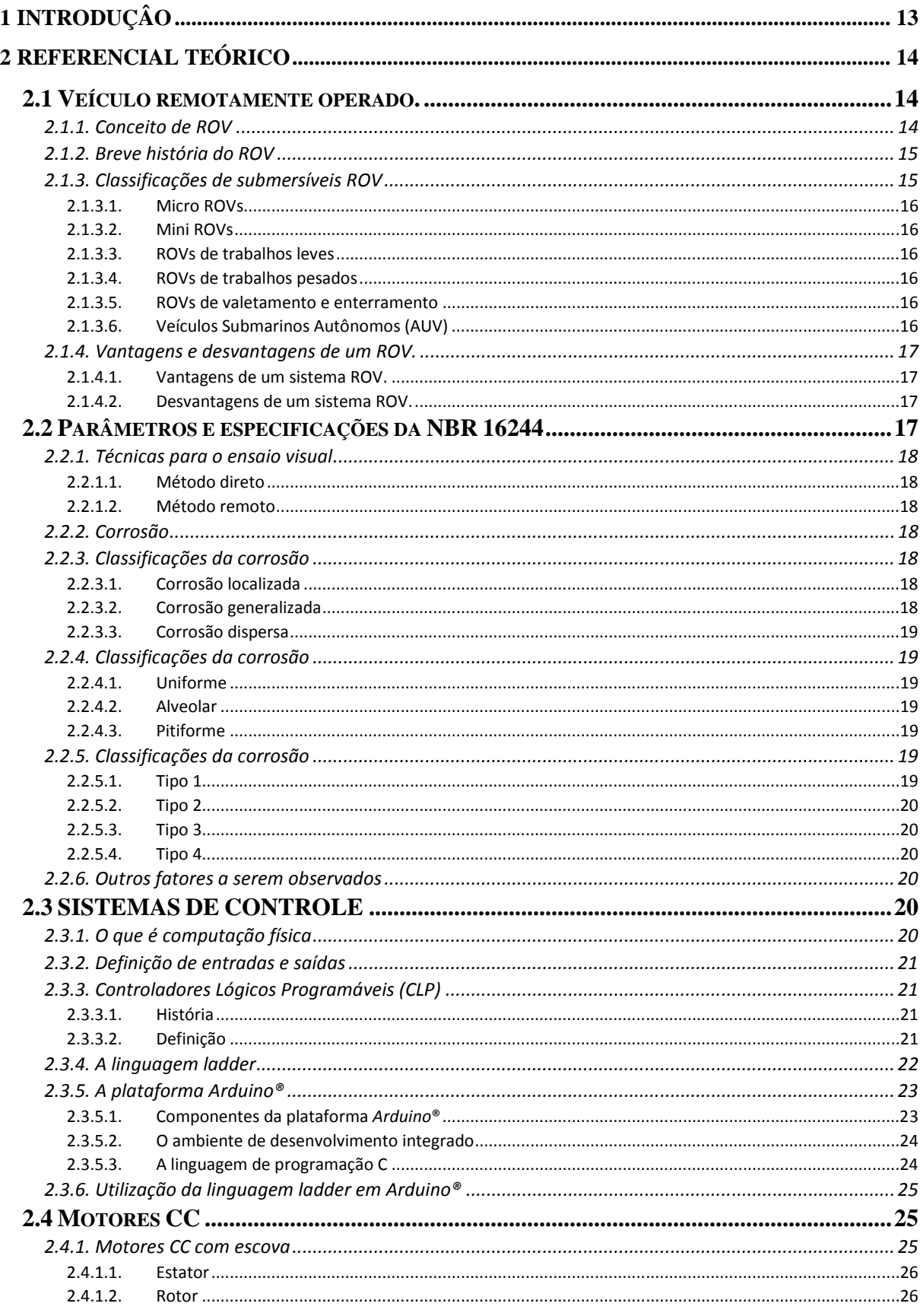

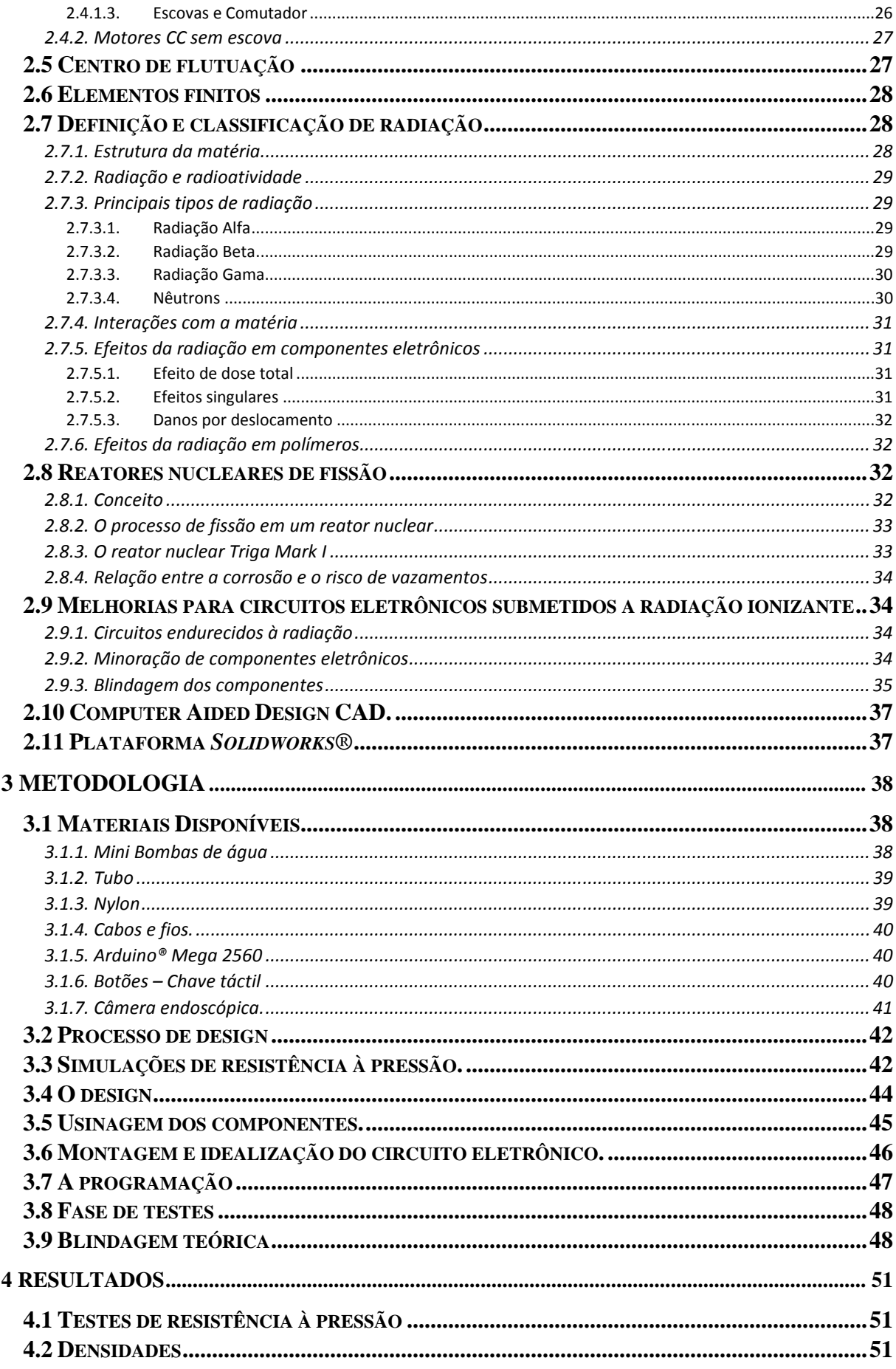

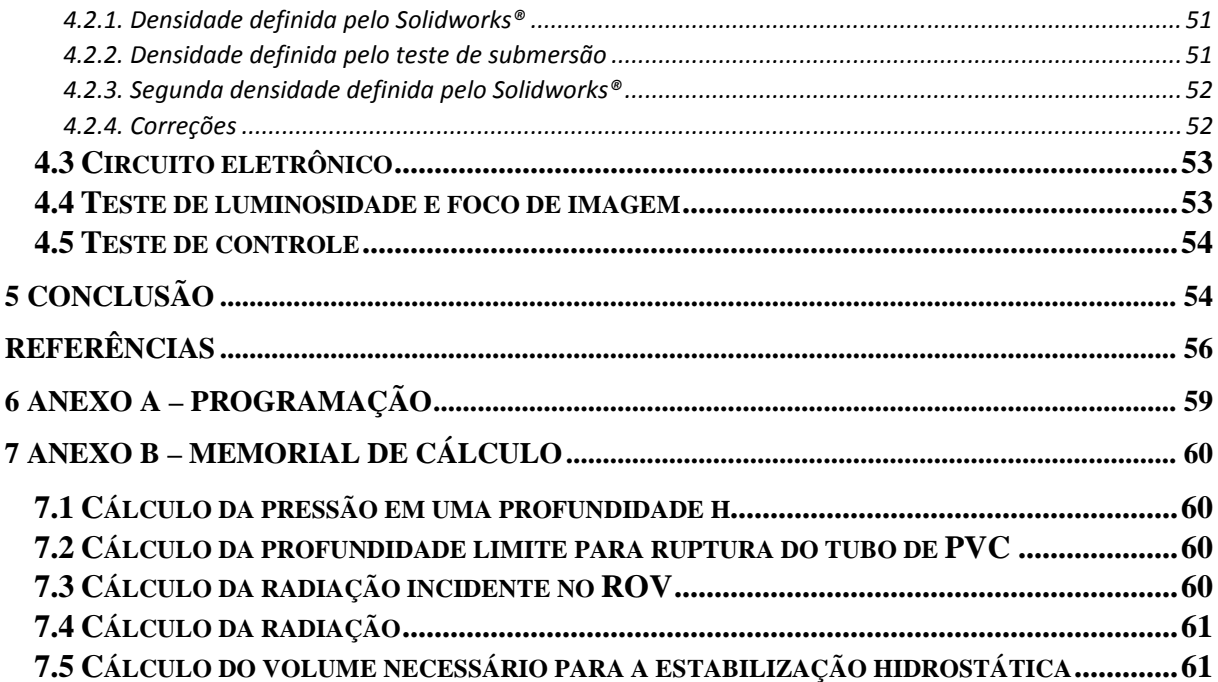

## **1 INTRODUÇÂO**

O presente trabalho apresenta o desenvolvimento de um robô submersível (ROV), que pode ser utilizado para inspeção ou identificação de problemas em equipamentos ou tubulações submersas, tendo como foco a inspeção visual em reatores nucleares submersos.

Robôs são responsáveis por variadas tarefas na presente conjuntura tecnológica. São responsáveis por inspeções, medições, reparos e incursões em locais de difícil acesso. São equipamentos altamente especializados, existindo esforço constante de aumentar a adaptabilidade dos mesmos a fim de realizar tarefas cada vez mais distintas. O desenvolvimento de um robô submersível que possa se adaptar a diversos ambientes, com baixo custo, seria um diferencial nesse nicho em crescente desenvolvimento.

 É importante ressaltar também a contribuição do trabalho para a comunidade de inspeção e de tecnologia nuclear.

 Já existem equipamentos parecidos, entretanto, o objetivo final do projeto é a realização do mesmo com baixo custo, e ainda teorizando uma blindagem contra a radiação gama para que o submersível possa acessar locais com maiores níveis de radiação ionizante.

 Vale ressaltar que devido à natureza do ambiente de atuação do ROV, é conveniente focar na proteção radiológica para a radiação gama. Apesar de haver a presença de nêutrons provenientes da fissão, segundo Dalle (2005) o reator conta com varetas de controle cuja a função principal é realizar a captação de nêutrons, desacelerando a reação e efetivamente minimizando a emissão de nêutrons, restando a radiação proveniente do decaimento dos elementos do combustível.

 Logo, é mais conveniente a utilização do ROV quando as barras de controle estiverem sendo utilizadas e a emissão de nêutrons seja mínima, ou seja, com o reator desligado.

Primeiramente, realizou-se pesquisa sobre o conceito ROV, suas classificações e utilizações. Em conjunto realizou-se o estudo de parâmetros para inspeção visual de instalações submersas, que foram definidos a partir da norma técnica NBR-16244, que apesar de não abordarem especificamente os reatores nucleares, apresenta conceitos pertinentes em relação a corrosão de equipamentos submersos.

Realizaram-se estudos dos sistemas de controle disponíveis para a aplicação no comando do ROV, afim de delimitar as diferentes formas de comando, assim como as linguagens de programação usadas em cada uma das plataformas de controle.

Segue um estudo dos acionamentos, com foco específico nos motores com corrente contínua e seus tipos, o mesmo é pertinente pois a utilização de componentes eletrônicos em ambientes com radiação ionizante apresenta complicações.

 Foi realizado também um estudo dos tipos de radiação, suas fontes e efeitos adversos. Adicionado a isso, haverá o desenvolvimento do protótipo utilizando um ambiente CAD ou *Computer aided design* (Levando em consideração as propostas em relação a modelos já existentes) avaliação hidrostática do modelo realizada em ambiente CAD, montagem do modelo em escala real utilizando componentes disponíveis, estudo do princípio de Arquimedes aplicado ao modelo, afim de melhorar conceitos como estabilidade e dirigibilidade, instalação de extensões como medidores de temperatura e luminosidade, culminando ao final, em um teste prático de manobrabilidade.

## **2 REFERENCIAL TEÓRICO**

Devido à grande quantidade de conceitos aplicados, faz-se necessária uma análise dos principais utilizados.

#### **2.1 Veículo remotamente operado.**

Segundo Azis (2012) ROV (*remotely operated vehicle)*, em português veículo remotamente operado, são veículos não tripulados altamente manobráveis operados por uma pessoa remotamente.

#### 2.1.1. Conceito de ROV

Os ROVs são essencialmente robôs que permitem ao operador permanecer em um ambiente confortável enquanto o ROV trabalha em ambientes insalubres. Os ROVs podem variar de tamanho, desde pequenos veículos para simples observação, até veículos maiores para trabalhos complexos. Os mesmos podem contar com vários manipuladores, TVs, câmeras, ferramentas e outros equipamentos. A figura 1 demonstra um micro ROV desenvolvido pela UTeRG, *Underwater Technology ResearchGroup*.

Vale ressaltar também a presença do cabo de alimentação na maior parte dos ROVs. Sendo este cabo responsável pela condução de energia até o ROV, assim como realizar o recebimento de sinais de sensores e transmissão das imagens captadas pela câmera.

Figura 1 ROV desenvolvido pela UTeRG.

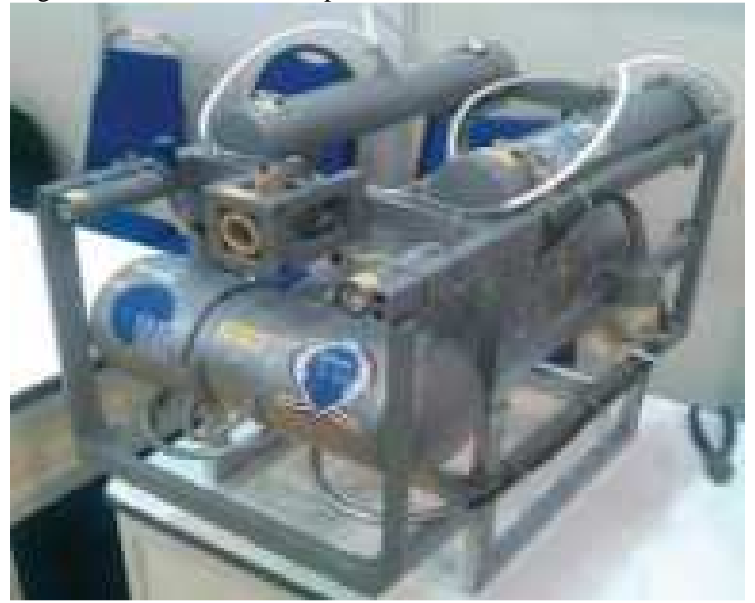

Fonte: Azis (2012)

#### 2.1.2. Breve história do ROV

Segundo Patiris, (2015) o primeiro ROV conhecido, foi criado por um cientista, engenheiro e explorador francês, Dimitri Rebikoff em 1953.

A primeira tentativa que se tem registros de financiamento da tecnologia ROV foi feito pela Marinha dos EUA na década de 1960 com o desenvolvimento do chamado CURV, *Cable-Controlled Underwater Recovery Vehicle* ou veículo de recuperação submarina controlado por cabo. O CURV foi capaz de executar uma série de operações de resgate em águas profundas, bem como a recuperação de objetos do fundo do mar.

Patiris (2015) ainda descreve a utilização atual de ROVs, citando que hoje os mesmos são responsáveis por inúmeras tarefas em muitos campos. Como exemplo é possível citar-se a realização da inspeção de estruturas submarinas, além de trabalhos mais exigentes como a manutenção de dutos, até a conexão de dutos e colocação de coletores submarinos. Em suma, os ROVs podem funcionar em todas as etapas, desde a construção até a manutenção.

#### 2.1.3. Classificações de submersíveis ROV

Segundo Patiris (2015) submersíveis ROVs podem ser classificados em categorias com base em seu tamanho, peso, capacidade e força.

#### 2.1.3.1. Micro ROVs

Os ROVs da classe micro têm como principais características: "São muito pequenos em tamanho e peso. Eles geralmente pesam até 3 Kg e são comumente usados em lugares onde um mergulhador humano não pode alcançar,tais como esgotos, oleodutos e locais com pequena cavidade." (PATIRIS, 2015, p.3, tradução nossa)

#### 2.1.3.2. Mini ROVs

Os ROVs da classe mini têm como principais características: "Podem pesar até 15 Kg. Eles também podem ser usados como alternativa para mergulhadores e podem concluir um trabalho sem a necessidade de ajuda externa." (PATIRIS, 2015, p.3, tradução nossa)

## 2.1.3.3. ROVs de trabalhos leves

Os ROVs da classe de trabalhos leves têm como principais características: "São usados para trabalhos mais pesados e a maioria deles tem manipuladores (pequenas garras de três dedos). Sua armação é feita de polímeros ou ligas de alumínio. A profundidade máxima de trabalho para a categoria de ROVs é de até 1000 metros." (PATIRIS, 2015, p.3, tradução nossa)

#### 2.1.3.4. ROVs de trabalhos pesados

Os ROVs da classe de trabalhos pesados têm como principais características: "São usados principalmente por empresas de petróleo offshore elevam pelo menos 2 manipuladores e uma unidade de sonar." (PATIRIS, 2015, p.3, tradução nossa)

### 2.1.3.5. ROVs de valetamento e enterramento

Os ROVs da classe de valetamento e enterramento têm como principais características: "são capazes de transportar um trenó de instalação de cabos e trabalhar em profundidades até 6000 m." (PATIRIS, 2015, p.3, tradução nossa)

#### 2.1.3.6. Veículos Submarinos Autônomos (AUV)

Os AUVs têm como principal característica: "são autônomos e trabalham sem um operador."(PATIRIS, 2015, p.3, tradução nossa)

2.1.4. Vantagens e desvantagens de um ROV.

Azis (2012) também cita importantes vantagens e desvantagens dos ROVs que possuem cabo umbilical, as quais são descritas a seguir.

2.1.4.1. Vantagens de um sistema ROV.

Segundo Azis (2012), seguem as principais vantagens do sistema ROV:

- Sem limites de tempo de submersão, visto que a fonte principal de energia se localiza a bordo de outro recipiente;
- Capacidade de cobrir largas áreas;
- Mobilidade permite exames visuais minuciosos utilizando o zoom da câmera;
- Pode ser utilizado em áreas com obstáculos submersos;
- Alguns modelos podem recolher amostras utilizando manipuladores.

2.1.4.2. Desvantagens de um sistema ROV.

Segundo Azis (2012), seguem as principais desvantagens do sistema ROV:

- Profundidade limitada pelo cabo de alimentação;
- Equipamento muito caro;
- Dificuldade de aplicação em áreas com grandes correntes submarinas.

#### **2.2 Parâmetros e especificações da NBR 16244**

Outro aspecto de igual importância a ser abordado são as bases necessárias para que as inspeções sejam feitas de maneira correta. Para isso, são utilizadas as especificações fornecidas pela *NBR 16244: Ensaios não destrutivos — Ensaio visual — Inspeção subaquática* que detalha parâmetros para a inspeção de elementos subaquáticos.(ASSOCIAÇÃO BRASILEIRA DE NORMAS TÉCNICAS, 2016)

Vale ressaltar que a mesma não fornece nenhuma determinação específica sobre a inspeção de reatores nucleares,entretanto, devido à utilização de equipamentos submersos em água, esta pode ser utilizada como parâmetro de referência.

A NBR 16244 (2016) estabelece os requisitos exigíveis e as práticas recomendadas para inspeção visual de instalações subaquáticas para avaliação da integridade. (ASSOCIAÇÃO BRASILEIRA DE NORMAS TÉCNICAS, 2016)

2.2.1. Técnicas para o ensaio visual

Primeiramente são definidas as técnicas subjetivas executadas para o ensaio visual.

2.2.1.1.Método direto

É definido como: "Ensaio Realizado a olho nu com auxílio de lentes corretoras com observação direta das superfícies a ser inspecionada" (ASSOCIAÇÃO BRASILEIRA DE NORMAS TÉCNICAS. NBR 16244: 2016 item 3.1.2.1)

2.2.1.2.Método remoto

Define-se como: "Ensaio realizado com auxílio de dispositivos ópticos" (ASSOCIAÇÃO BRASILEIRA DE NORMAS TÉCNICAS. NBR 16244: 2016 item 3.1.2.2)

Dadas essas definições pode-se classificar o projeto em questão como modelo de aplicação, de método remoto de ensaio visual.

2.2.2. Corrosão

A *NBR 16244* tem como um dos pontos principais a corrosão, que se define como: "reação química ou eletroquímica que se desenvolve entre um material, usualmente um metal ou uma liga metálica, e o meio corrosivo acarretando o desgaste do material" (ASSOCIAÇÃO BRASILEIRA DE NORMAS TÉCNICAS. NBR 16244: 2016 item 3.1.1)

2.2.3. Classificações da corrosão

A *NBR 16244* também delimita as classificações da corrosão.

2.2.3.1. Corrosão localizada

A mesma pode ser definida como: "Corrosão em um ponto isolado na área considerada na inspeção" (ASSOCIAÇÃO BRASILEIRA DE NORMAS TÉCNICAS. NBR 16244: 2016 item 4.1.1)

2.2.3.2. Corrosão generalizada

Considera-se como: "Corrosão em toda a área considerada na inspeção" (ASSOCIAÇÃO BRASILEIRA DE NORMAS TÉCNICAS. NBR 16244: 2016 item 4.1.2)

2.2.3.3. Corrosão dispersa

Considera-se como: "Corrosão em vários pontos isolados na área considerada na inspeção" (ASSOCIAÇÃO BRASILEIRA DE NORMAS TÉCNICAS. NBR 16244: 2016 item 4.1.3)

2.2.4. Classificações da corrosão

A *NBR 16244* ainda faz classificações das partes com corrosão quanto à sua forma.

2.2.4.1. Uniforme

Esta pode ser caracterizada como: "uma perda uniforme de material." (ASSOCIAÇÃO BRASILEIRA DE NORMAS TÉCNICAS. NBR 16244: 2016 item 4.2.1)

2.2.4.2.Alveolar

Esta é: "Caracterizada por apresentar cavidades na superfície metálica possuindo fundo arredondado e profundidade geralmente menor que seu diâmetro" (ASSOCIAÇÃO BRASILEIRA DE NORMAS TÉCNICAS. NBR 16244: 2016 item 4.2.2)

2.2.4.3. Pitiforme

Esta é: "Caracterizada por cavidades apresentando fundo em forma angular e profundidade geralmente maior que seu diâmetro" (ASSOCIAÇÃO BRASILEIRA DE NORMAS TÉCNICAS. NBR 16244: 2016 item 4.2.3)

2.2.5. Classificações da corrosão

A *NBR 16244* ainda classifica os pontos de ferrugem quanto à intensidade.(Considerados apenas na forma alveolar.)

2.2.5.1. Tipo 1

Define-se como: "Alvéolos que apresentam diâmetro menor que 4 mm ou perda de espessura de até 10% da espessura nominal." (ASSOCIAÇÃO BRASILEIRA DE NORMAS TÉCNICAS. NBR 16244: 2016 item 4.3.1)

Define-se como: "Alvéolos que apresenta um diâmetro com valor compreendido entre 4 e 10 mm ou perda de espessura maior do que 10% e menor do que 20% da espessura nominal" (ASSOCIAÇÃO BRASILEIRA DE NORMAS TÉCNICAS. NBR 16244: 2016 item 4.3.2)

#### 2.2.5.3. Tipo 3

Define-se como: "Alvéolos que apresentam diâmetro maior que 10 mm e menor que 50 mm ou perda de espessura maior do que 20% e menor que 50% da espessura nominal" (ASSOCIAÇÃO BRASILEIRA DE NORMAS TÉCNICAS. NBR 16244: 2016 item 4.3.3)

2.2.5.4. Tipo 4

Define-se como: "Alvéolos que apresentam diâmetro superior a 50 mm ou perda de espessura maior do que 50% da espessura nominal" (ASSOCIAÇÃO BRASILEIRA DE NORMAS TÉCNICAS. NBR 16244: 2016 item 4.3.4)

2.2.6. Outros fatores a serem observados

Segundo a NBR 16244 (2016)*,* no anexo A também são delimitados outros tipos de danos que podem ser considerados na inspeção de equipamentos subaquáticos. Dentre eles cita-se o amassamento, a abrasão, os danos em revestimentos, o empenamento de elementos, as trincas, vazamentos e deformações. (ASSOCIAÇÃO BRASILEIRA DE NORMAS TÉCNICAS, 2016)

#### **2.3 SISTEMAS DE CONTROLE**

Visto que os sistemas de controle que podem ser utilizados para a construção de um robô variavam entre a utilização de PLC ou a utilização da plataforma *Arduino*® e seus similares, faz-se necessário uma explanação dos sistemas cogitados neste trabalho, assim como uma breve definição de entradas e saídas.

## 2.3.1. O que é computação física

De acordo com Banzi (2014) computação física é a utilização de componentes eletrônicos para a realização de protótipos e máquinas. Isto envolve o design de objetos interativos que podem se comunicar com seres humanos ou outras máquinas por intermédio de sensores e atuadores controlados por uma programação sendo rodada dentro de um microcontrolador. Essa definição engloba os sistemas de controle mencionados anteriormente.

#### 2.3.2. Definição de entradas e saídas

De acordo com Doyle (2003) para qualquer computador realizar alguma tarefa é necessário que este possa receber dados e demonstrar os resultados de seus cálculos.

Os dispositivos que alimentam dados nos controladores e computadores são chamados de dispositivos de entrada. Podem ser citados: Teclados, mouses, botoeiras, chaves e sensores como exemplos de dispositivos de entrada.

Os dispositivos nos quais os computadores ou controladores utilizam para demonstrar os resultados são chamados de dispositivos de saída. Monitores, impressoras, motores e luzes são exemplos de dispositivos de saída.

#### 2.3.3. Controladores Lógicos Programáveis (CLP)

Devido à possibilidade de utilização de um CLP para o controle do ROV faz-se necessária uma explanação sobre o mesmo.

#### 2.3.3.1. História

Segundo Souza (2012) Os primeiros CLPs industriais surgiram a partir de necessidades da empresa General Motors durante a década de 60. Havia uma grande dificuldade de mudar a lógica de controle dos painéis de comando, em cada mudança na linha de montagem.Assim tais mudanças implicavam em altos gastos com tempo e dinheiro. Com os CLPs, foi dispensada a utilização de grandes instalações nas lógicas de comando.

#### 2.3.3.2. Definição

Segundo Kamel (2013) Um controlador lógico programável (CLP), também chamado de *ProgramableLogicController* (PLC) é um computador industrial que recebe sinais de entrada de dispositivos, realiza avaliações dessas entradas em relação a uma lógica de programação já armazenada em sua memória interna, então gera sinais para as saídas a fim de controlar dispositivos periféricos.

De acordo com Souza (2012) o CLP pode ser utilizado para funções como lógica, sequenciamento, temporização, Contagem e aritmética ligação com as suas entradas e saídas para vários tipos de máquinas e processos a figura 2 demonstra um CLP.

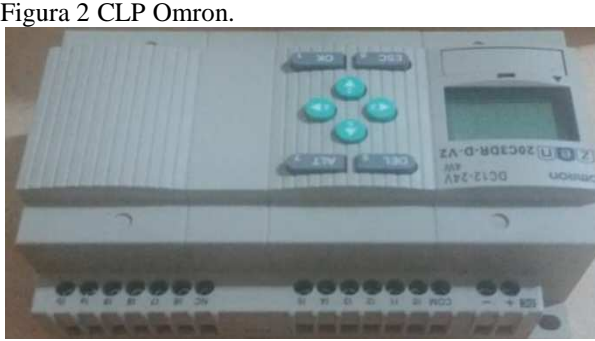

Fonte: O Autor.

CLPs podem apresentar várias linguagens de programação distintas. A exemplo, temos as principais sendo blocos de função e uma linguagem específica chamada de Ladder.

## 2.3.4. A linguagem ladder

Segundo Kamel (2013) os CLPs se utilizam de uma lógica de programação chamada Ladder, que é similar ao diagrama de linha utilizado em sistemas de controle. O sistema é dividido em linhas (degraus) os quais são compostos de três seções básicas: O sinal, a d decisão e a ação. A figura 3ilustra essa estrutura anteriormente mencionada.

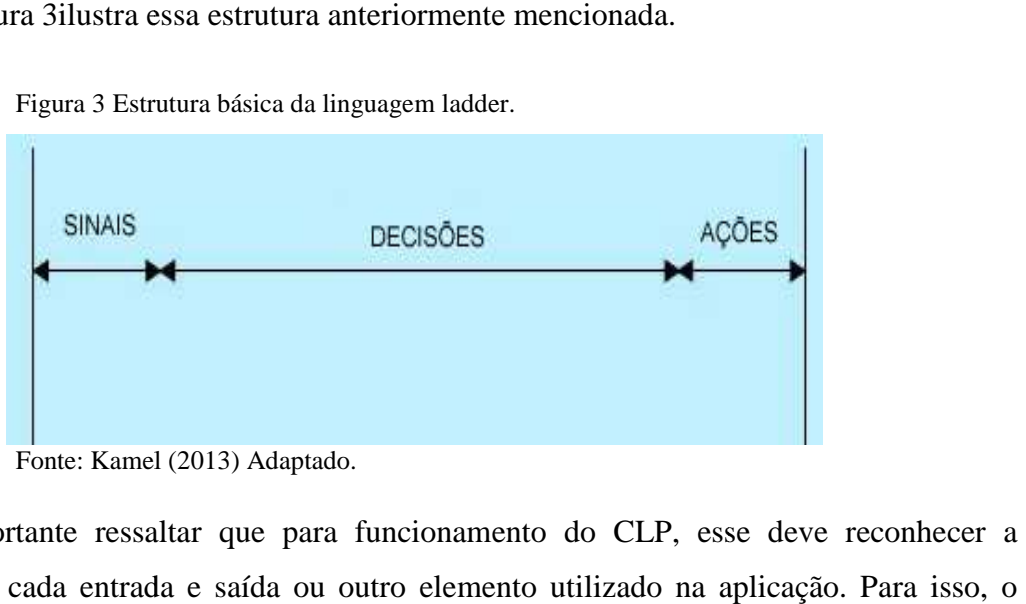

Figura 3 Estrutura básica da linguagem ladder.

Fonte: Kamel (2013) Adaptado.

É importante ressaltar que para funcionamento do CLP, esse deve reconhecer a localização de cada entrada e saída ou outro elemento utilizado na aplicação. Para isso, o sistema de Ladder utiliza-se de símbolos padrões associados a endereços para representar unicamente diferentes elementos e eventos. la e saída ou outro elemento utilizado na aplicação. Para isso, o<br>se de símbolos padrões associados a endereços para representar<br>entos e eventos.<br>madas de L1 e L2 correm por todo o diagrama e são chamadas de

Barras verticais chamadas de L1 e L2 correm por todo o diagrama e são chamadas de barras de voltagem. Todos os programas são lidos da esquerda para direita iniciando-se no L1 e terminando no L2. A tenção corre também da esquerda para direita passando por circuitos fechados. Entradas como botões e Chaves são demonstradas com símbolo de contato, como demonstrado na figura 4, e a saídas são assinaladas o símbolo de bobinas.

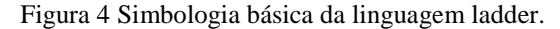

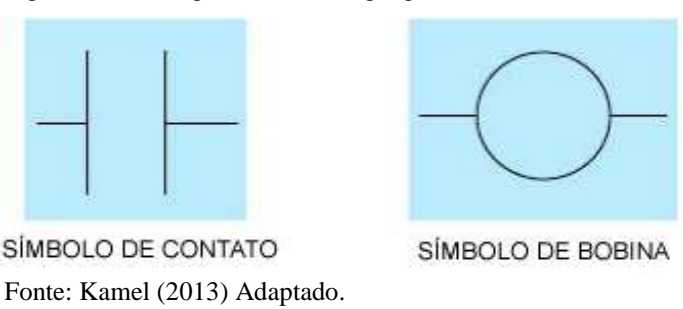

O módulo de entrada do CLP recebe os sinais, que são utilizados utilizados para executar a lógica de programação Ladder em relação a seus valores, realizar as decisões e finalmente as lógica de programação Ladder em relação a seus valores, realizar as decisões e finalmente as<br>saídas são acionadas de acordo com as decisões tomadas. A figura 5 demonstraum exemplo de tal funcionamento.

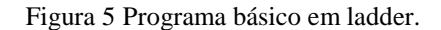

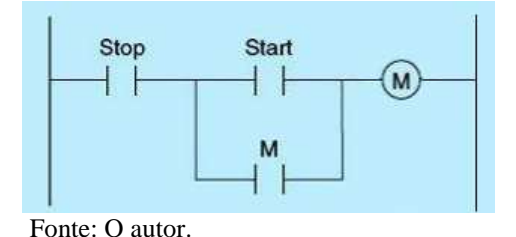

2.3.5. A plataforma *Arduino®*

Segundo Banzi (2014) *Arduino*® é uma plataforma computacional física para criar objetos interativos que podem funcionar sozinhos ou colaborar com softwares em um computador. O Arduino® foi projetado para artistas, designers e outros que têm a necessidade de incorporar a computação física em seus designs designs, sem que estes tenham que possuir tanto conhecimento técnico sobre CLPs ou componentes de painéis elétricos. A Plataforma Arduino® também é barata e tolerante a a erros de iniciantes.

#### 2.3.5.1. Componentes da plataforma *Arduino*®

De acordo com Banzi (2014) a plataforma *Arduino*® é composta de duas partes principais: A placa *Arduino®* na qual se localizam o micro controlador e os conectores, e o chamado ambiente de desenvolvimento integrado ou em inglês Integrated Development Environment (IDE) o qual é um software executado por um computador.

A figura 6 demonstra demonstra uma placa Arduino® MEGA 2560 REV3 REV3. Pode ser observado na figura o microcontrolador ao centro e os conectores nas periferias da placa.

Figura 6 Arduino® MEGA 2560 REV3.

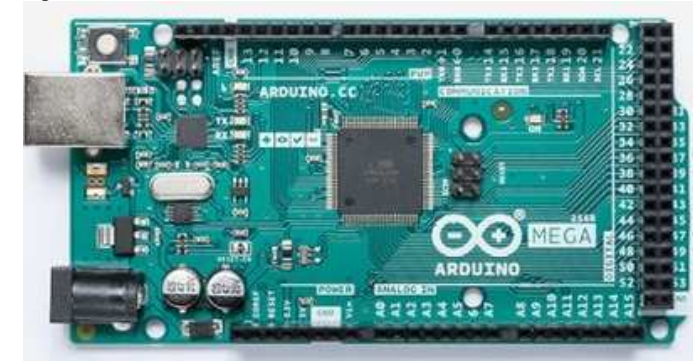

Fonte: Arduino (2018).

#### 2.3.5.2.O ambiente de desenvolvimento integrado

Segundo Banzi (2014) o ambiente de desenvolvimento integrado é um programa executado em um computador, o que permite ao usuário escrever programas para a placa *Arduino®* em uma linguagem simplesbaseada em uma linguagem chamada processing. O amb<br>Segund<br>do em<br>2® em

Quando há a importação do código para a placa *Arduino®* o código e traduzido em linguagem de programação C e enviado para a placa, a qual o executa. A figura 7 apresenta um exemplo de um programa simples criado utilizando a plataforma IDE.

Figura 7 Programa simples criada no IDE do Arduino® Arduino®.

```
void setup() {
   pinMode(LED BUILTIN, OUTPUT);
 ı
void loop() {
  digitalWrite(LED BUILTIN, HIGH);
   delay(1000);
   digitalWrite(LED BUILTIN, LOW);
   delay(1000);
 ı
Fonte: O autor.
```
2.3.5.3.A linguagem de programação C

A linguagem de programação C<br>Segundo Ritchie (1993) a linguagem de programação C foi criada entre os anos de 1969 e 1973, juntamente com o desenvolvimento do sistema Unix. De acordo com Kenighan (2006) a linguagem de programação C foi popularizada com a publicação do livro *The C ProgrammingLanguage* em 1978. 1978.

Ainda segundo Kenighan (2006), a presente popularidade crescente da linguagem C, aliado as mudanças na linguagem através dos anos e a criação de compiladores por grupos não envolvidos no seu design, foram combinados para demonstrar a necessidade de uma

definição mais precisa e contemporânea dessa linguagem do que a primeira edição deste livro provia.

Kenighan (2006) descreve a linguagem C como uma linguagem de programação com propósitos gerais com controle de fluxo e estruturas de dados, e com um rico conjunto de operadores. A linguagem C não é especializada para qualquer área particular de aplicação, mas sua ausência de restrições e a sua generalidade fazem com que ela seja mais conveniente e efetiva para muitas tarefas do que outras linguagens até mais poderosas.

#### 2.3.6. Utilização da linguagem ladder em *Arduino*®

Segundo Fernandes (2018) existem ainda ferramentas que fazem com que o *Arduino*® seja programável de forma semelhante a um CLP com a utilização da linguagem Ladder.

Para isso é necessário a utilização de uma aplicação que execute essa função de decodificação e compilação de código para a linguagem do *Arduino*®. Dentre essas aplicações podemos citar CsLadderMic, CLPDUINO, LadderMaker e LDmicro, todas essas de códigos abertos e gratuitos.

É importante ressaltar que no projeto atual, foi utilizado um sistema *Arduino*®. Entretanto, foi utilizado o programa LDmicro a fim de realizar a conversão da programação processing do *Arduino*® em um diagrama de ladder.

## **2.4 Motores CC**

Segundo Condit (2004) motores CC são amplamente utilizados em várias aplicações, desde brinquedos até bancos de carro ajustáveis automaticamente. Esses motores são baratos, de fácil aplicação e estão disponíveis em quase todos os tamanhos e formatos. São chamados assim, pois utilizam corrente contínua como forma de alimentação, ao contrário dos motores CA, que utilizam corrente alternada para alimentação.

#### 2.4.1. Motores CC com escova

De acordo com Gamazo (2010) todos os motores CC de simples funcionamento com escovas são feitos com os mesmos componentes básicos: Estator, rotor, escovas e um comutador. A construção de um motor CC simples com escova é mostrada na figura 8.

Figura 8 Esquema de um motor CC com escova.

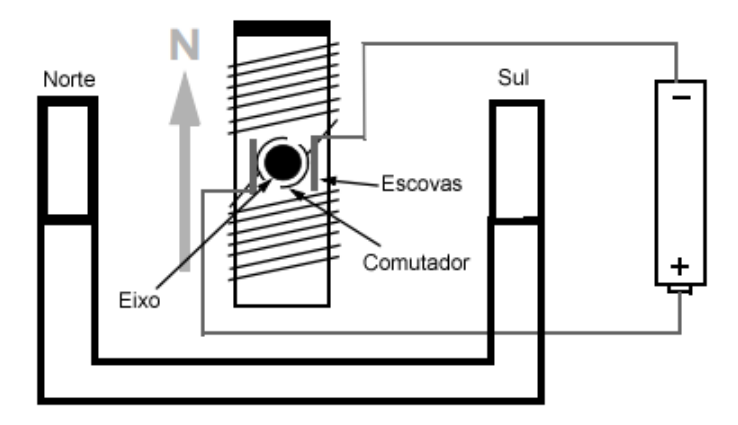

Fonte: Condit (2004) Adaptado.

#### 2.4.1.1. Estator

De acordo com Condit (2004) o estator gera um campo magnético estacionário que circunda o rotor. Este campo é gerado por imãs permanentes ou bobinas eletromagnéticas. eletromagnéticas. Os diferentes tipos de motores de corrente contínua com escova são classificados pela forma de construção do estator.

### 2.4.1.2. Rotor

Segundo eletromagnéticas. Quando esses elementos são energizados eles produzem um campo magnético. (2004) o rotor é feito de uma ou mais bobinas

Os polos magnéticos desse rotor serão atraídos pelos opostos gerados pelo estator, fazendo com que o motor entre em rotação. Enquanto motor rotaciona, as bobinas estão constantemente sendo energizadas por polaridades diferentes a fim de manter a rotação do motor. A troca dessas polaridades é realizada pelo comutador.

2.4.1.3. Escovas e Comutador

Segundo Condit (2004 (2004) as escovas e comutador são utilizados para fazer inversão das polaridades das bobinas eletromagnéticas do rotor. O comutador consiste em uma fina fita de cobre localizada no eixo do motor, com intervalos, a fim de realizar a inversão da polaridade. Sendo que cada uma das sessões dessa fita conectada a uma bobina. E enquanto as escovas, Segundo Condit (2004) as escovas e comutador são utilizados para fazer inversão das<br>polaridades das bobinas eletromagnéticas do rotor. O comutador consiste em uma fina fita de<br>cobre localizada no eixo do motor, com interva a energização deste.

Vale ressaltar ainda que as escovas e o comutador são os componentes mais suscetíveis ao desgaste sendo estes os primeiros a necessitarem substituição após algum tempo. nda que as escovas e o comutador são os componentes mais<br>sendo estes os primeiros a necessitarem substituição após algum<br>scova<br>(2010) O motor DC sem escova é um motor elétrico que, sobre uma

#### 2.4.2. Motores CC sem escova

Segundo Gamazo (2010) O motor DC sem escova é um motor elétrico que, sobre uma perspectiva de modelamento é extremamente similar a um motor CC com escova. Entretanto, sua principal diferença é seu sistema de comutação controlado eletronicamente ao invés de mecanicamente como é o motor com escova. Adicionalmente as bobinas eletromagnéticas não se movem, sendo fixados no estator. Imãs permanentes localizam-se no rotor, e estes rotacionam sobre o acionamento sequencial das bobinas magnéticas localizad Para isso, é utilizado um comando eletrônico para que haja rotação no motor. A construção de Para isso, é utilizado um comando eletrônico para que haja<br>um motor CC simples sem escova é mostrada na figura 9. ressaltar ainda que as escovas e o contudador são os componentes mais<br>
a desgaste sendo estes os primeiros a necessitarem substituição após algum<br>
es CC. sem escreva<br>
do Gammazo (2010) O motor DC sem escova é um motor elé ) O motor DC sem escova é um motor elétrico que, sobre uma<br>extremamente similar a um motor CC com escova. Entretanto,<br>istema de comutação controlado eletronicamente ao invés de<br>com escova. Adicionalmente as bobinas eletrom

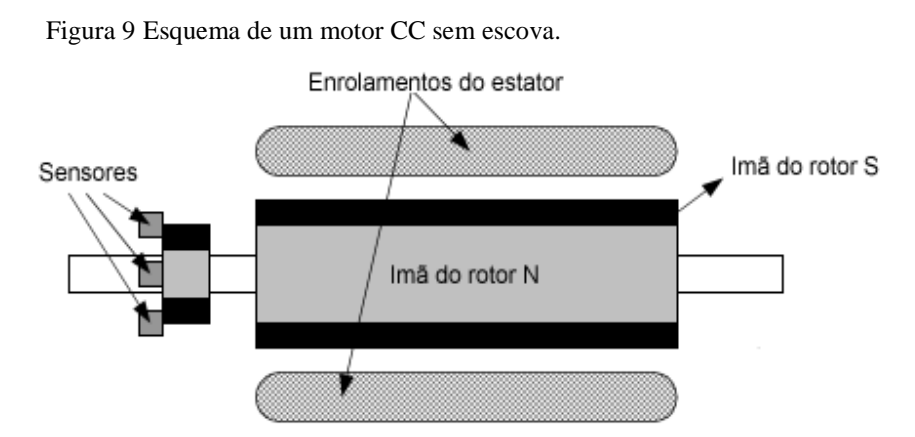

Fonte: Yedamale (2003 (2003) Adaptado.

Vale ressaltar ainda que motores CC sem escova possuem muitas vantagens sobre motores CC com escova, assim como: Melhor relação velocidade/torque, alta resposta dinâmica, alta eficiência e confiabilidade, vida útil maior, ausência de barulho, maiores velocidades e redução da interferência eletromagnética.

#### **2.5 Centro de flutuação**

Segundo Goulart (2007) A flutuabilidade de um corpo é regida pelo Princípio de Arquimedes, que determina que todo o corpo imerso em um líquido sofre uma força de baixo para cima igual ao peso do volume de líquido deslocado.

 Isso acontece pelo fluido deslocado possuir uma densidade relativa, esta última, a qual pode ser definida como: "A massa (M) e o volume (V) são propriedades gerais de um corpo material. Densidade absoluta (ou simplesmente densidade, d), ou massa específica (p) de um corpo homogêneo é a razão entre sua massa M e seu volume V" (OLIVEIRA, 2013)

O peso do volume deslocado do fluido define então a força para cima anteriormente mencionada, chamada também de empuxo. Quando a força de empuxo de um corpo iguala-se a força peso do mesmo, o corpo encontra-se estabilizado. Isso pode ser traduzido para o fato de que corpos de densidades iguais tendem a permanecer em equilíbrio. Tal volume deslocado também é igual ao volume externo do ROV.

 Dito isso, "O centro de flutuação de um corpo é o centro geométrico da estrutura submersa e também pode ser calculado com um programa específico como o SOLIDWORKS®" (GOULART, 2007, p.3)

#### **2.6 Elementos finitos**

Visto que análises de elementos finitos são realizadas a fim de determinar a pressão limite nos tubos de PVC, faz-se necessário uma breve introdução ao método.

Segundo Lotti (2006) O Método dos Elementos Finitos consiste em uma análise matemática que realiza a divisão de um meio contínuo em pequenos elementos, mantendo as mesmas propriedades do meio original. Esses elementos posteriormente são descritos por equações diferenciais que atendem às especificidades do modelo e resolvidos por modelos matemáticos, para que sejam observados os resultados desejados. A origem do desenvolvimento deste recurso ocorreu no final do século XVIII, entretanto, a sua viabilidade aumentou com o advento dos computadores, facilitando a resolução das enormes equações algébricas.

#### **2.7 Definição e classificação de radiação**

Devido a aplicabilidade do ROV, faz-se necessária uma explanação sobre o tema.

#### 2.7.1. Estrutura da matéria

Segundo Turner (2007) o núcleo de um átomo de número atômico Z e massa A, consiste de Z prótons e N nêutrons. Sendo:

$$
N = A - Z \tag{1}
$$

Os nuclídeos são representados por  ${}^A_ZX$ .

As massas atômicas de todos os átomos individuais são aproximadamente inteiras, sendo A o número total de núcleons, que são os prótons e nêutrons no núcleo do átomo. Uma espécie de átomo é caracterizada pela sua constituição nuclear.

Núcleons são ligados por uma força nuclear forte o suficiente para vencer a força de repulsão de Coulomb gerada pelos prótons no núcleo.

#### 2.7.2. Radiação e radioatividade

 A radioatividade, mediante ao decaimento de algum elemento, é a transformação espontânea de um núcleo, sendo o excesso de energia decorrente deste decaimento, emitida na forma de radiação.

Segundo Turner (2007), todos os elementos mais pesados são radioativos.  $^{209}_{83}Bi\acute{E}$ único nuclídeo estável com o número atômico maior de 82. Todos os elementos têm isótopos radioativos. A maior parte deles sendo fabricados pelo homem.

### 2.7.3. Principais tipos de radiação

Após as definições, seguem-se os principais tipos de radiação.

#### 2.7.3.1. Radiação Alfa

Segundo Turner (2007), a radiação Alfa é constituída pela expulsão de matéria do núcleo, formando umnúcleo de átomo de hélio. Quase todos os emissores Alfa que ocorrem naturalmente, são elementos pesados com Z maior ou igual a 83. Uma das principais características do decaimento Alfa pode ser obtida a partir do exemplo da equação 2.

$$
^{226}_{88}Ra \to ^{222}_{86}Rn + ^{4}_{2}He
$$
 (2)

#### 2.7.3.2. Radiação Beta

De acordo com Turner (2007) em um decaimento beta um núcleo simultaneamente emite um elétron (partícula Beta negativa) e um antineutrino, sendo ambas dessas partes criados no momento de decaimento do núcleo. Isso pode ser observado na equação 3.

$$
{}_{27}^{60}Co \to {}_{28}^{60}Ni + {}_{-1}^{0}\beta + {}_{0}^{0}\bar{\nu}
$$
 (3)

#### 2.7.3.3. Radiação Gama

Segundo Turner (2007) um ou mais fótons de gama podem ser emitidos dos estados excitados de um núcleo gerado por decaimento radioativo. As transições que resultam emissão de Gama deixam o Z e A intactos, e por isso, são chamados de isoméricos. Os nuclídeos os quais o estado Inicial e final são iguais são chamados de isômeros.

Raios gama são emitidos rapidamente depois do decaimento radioativo. Em alguns raros casos, a emissão do fóton é retardada por um período estendido de tempo. Quando isso acontece o nuclídeo é chamado de metaestável. A exemplo, na equação 5 é demonstrado o decaimento do  $\frac{99m}{43}Tc$  metaestável, proveniente de um decaimento beta de  $\frac{99}{42}Mo$ .

$$
{}_{42}^{99}Mo \to {}_{43}^{99m}Tc + {}_{-1}^{0}\beta + {}_{0}^{0}\bar{\nu}
$$
 (4)

$$
{}^{99m}_{43}Tc \to {}^{99}_{43}Tc + {}^{0}_{0}\gamma \tag{5}
$$

## 2.7.3.4. Nêutrons

De acordo com Turner (2007) um nêutron é emitido por um núcleo instável, mais comumente durante a fissão atômica, que pode ser provocada pela absorção de um nêutron pelo núcleo. A princípio, o fato de que vários nêutrons são emitidos durante a fissão, sugeria que uma reação em cadeia pudesse ser possível. O primeiro reator nuclear feito pelo homem veio a funcionamento dia 2 de dezembro de 1942. O Nêutron desde então, ocupa uma posição central na pesquisa moderna de átomos e radiação.

Reatores nucleares são as fontes principais de nêutrons, sendo uma das reações de fissão do urânio 235 demonstrada na equação 6.

$$
{}_{0}^{1}n + {}_{92}^{235}U \rightarrow {}_{57}^{147}La + {}_{35}^{87}Br + 2{}_{0}^{1}n
$$
 (6)

Aceleradores de partículas também podem gerar nêutrons, através de reação de fusão. A exemplo, deutérios acelerados colidindo com trítio produzem nêutrons via a reação demonstrada na equação 7.

$$
{}_{1}^{2}H + {}_{1}^{3}H \rightarrow {}_{2}^{4}He + {}_{0}^{1}n
$$
 (7)

#### 2.7.4. Interações com a matéria

Segundo Martins (2018) as interações das radiações com a matéria podem ser de várias naturezas, entretanto essas são dependentes da sua energia, do tipo e espessura do material ao qual a radiação está tentando atravessar. Podendo remover ou adicionar partículas, fornecer energia ou ionizar átomos e moléculas.

Porém no presente estudo essas interações serão abordadas de forma resumida, sendo o foco na interação da radiação gama com componentes eletrônicos.

## 2.7.5. Efeitos da radiação em componentes eletrônicos

Segundo Martins (2018) os componentes eletrônicos podem ser afetados de várias maneiras pelas radiações, podendo gerar alterações em seu funcionamento, alteração de dados armazenados e até mesmo danos transientes ou permanentes no semicondutor. Isto pode gerar mal funcionamento ou até a inutilização do componente.

Assim componentes eletrônicos expostos à radiação ionizante, devem receber cuidados especiais de projeto.

#### 2.7.5.1. Efeito de dose total

Martins (2018) define que quando os circuitos integrados são expostos à radiação ionizante durante grandes períodos de tempo podem ocorrer efeitos de dose total ionizante. Seus efeitos dependem da intensidade e do tempo de exposição do circuito afetado.

Estes efeitos podem ser desvios na tensão dos transistores, fuga de corrente, dentre outros.

Estes efeitos podem ser passageiros, podendo o componente voltar ao seu estado normal de funcionamento após algum período de ausência da radiação.

#### 2.7.5.2. Efeitos singulares

De acordo com Martins (2018) são efeitos causados pela interação de partículas de alta energia no óxido, causando uma ionização suficientemente grande para causar um pulso de corrente com potencial de gerar danos permanentes ao componente.

#### 2.7.5.3. Danos por deslocamento

São danos causados pela perda de energia de forma não ionizante no material, causando danos à estrutura cristalina Causando danos físicos ao material. Tais danos degradam o material de maneira gradativa e irreversível.

#### 2.7.6. Efeitos da radiação em polímeros

Segundo Lima (1996) alguns polímeros, quando irradiados, apresentam mudanças em suas propriedades físicas. Isso é decorrente dos efeitos induzidos pela radiação no sistema polimérico. Os principais efeitos são: reticulação e cisão na cadeia principal.

Estes, segundo De Paoli (2009) são dois processos distintos decorrentes do fenômeno da radiólise. A radiólise é uma forma de degradação de polímeros, e ocorre por rompimento de ligações químicas com radiação de alta energia. Tal processo normalmente acarreta no processo de reticulação ou ciclização do polímero. O processo de reticulação é mais comumente observado do que a ciclização e provoca um aumento da massa molar média, aumentando a densidade do polímero por meio do aumento da corrente polimérica.

Segundo Rubinstein (2003) as propriedades físicas de um polímero são fortemente dependentes do tamanho e comprimento da corrente polimérica. Como efeito, do aumento do comprimento da corrente polimérica os pontos de derretimento e fusão se elevam rapidamente. A resistência a impacto também tende ao aumento de acordo com tamanho da corrente polimérica.

#### **2.8 Reatores nucleares de fissão**

Devido à aplicabilidade do sistema, faz-se necessário uma explanação básica sobre o funcionamento destes equipamentos.

#### 2.8.1. Conceito

Segundo Mazzilli (2011) um reator nuclear é um equipamento no qual faz-se uso da fissão de um elemento combustível,afim de que haja a geração de calor ou fluxo de nêutrons. Nos reatores para produção de energia, o calor então é convertido em vapor que é usado para acionar turbinas e gerar eletricidade. Já nos de pesquisa, a utilização de vapor é desprezada, sendo gerado um fluxo de nêutrons para realização de irradiações com nêutrons.

#### 2.8.2. O processo de fissão em um reator nuclear

Mazzilli (2011) define os subprodutos do processo de fissão em um reator nuclear. "O processo de fissão que ocorre no núcleo do reator, produz um largo espectro de fragmentos de fissão radioativos, uma grande quantidade de nêutrons e de energia na forma de calor. Os nêutrons são necessários para que ocorra a reação em cadeia." (MAZZILLI, 2011, p.43.)

Segundo Turner (2007) a fissão é a quebra de um núcleo em dois ou mais núcleos menores, resultando em liberação de energia. Quando a reação fica autossustentável a fissão então está em criticalidade.

Segundo Mazzilli, (2011) destaca-se ainda, a prevalência de subprodutos radioativos com emissão primariamente de radiação gama e beta.

#### 2.8.3. O reator nuclear Triga Mark I

 Segundo RODRIGUES, (2017) o Centro de Desenvolvimento de Tecnologia Nuclear, (CDTN) localizado em Belo Horizonte conta com um reator nuclear modelo Triga Mark I (*Training, Reactor, Isotope production, General Atomics***)**, com quase 60 anos de operação, como demonstrado na figura 10. Boa parte dos seus elementos combustíveis encontra-se no núcleo desde a primeira criticalidade. Com isso, pode ocorrer corrosão, o que ameaça a integridade dos revestimentos dos combustíveis.

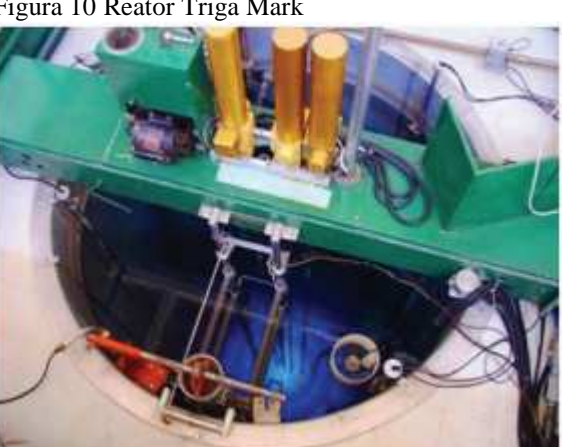

Figura 10 Reator Triga Mark

Fonte: Rodrigues (2017)

 Segundo Rodrigues, (CDTN/CNEN, 2008apud2017) "O Triga IPR-R1 é um reator do tipo poço, ou seja, encontra-se imerso em um tanque cilíndrico, cujas paredes são revestidas com alumínio, tendo 1,92 m de diâmetro e 6,62 m de profundidade."

Com isso, a utilização de dispositivos de inspeção visual é justificada a fim de promover a detecção de possíveis pontos de corrosão.

#### 2.8.4. Relação entre a corrosão e o risco de vazamentos

Segundo Veloso (2002) O limite básico de operação do reator Triga IPR-R1 é estabelecido em termos da temperatura do combustível. A variação brusca de temperatura pode resultar em uma transformação de fase na liga do combustível, o que pode resultar em uma variação significativa no volume e consequentemente sobre pressão interna, e ruptura dos revestimentos. Os revestimentos podem ser de alumínio ou de aço inoxidável.

Sendo assim, visto que a corrosão pode acarretar na perda de massa do material atacado, justifica-se a utilização de métodos de inspeção.

#### **2.9 Melhorias para circuitos eletrônicos submetidos a radiação ionizante**

Segundo Martins (2018) circuitos eletrônicos possuem certa tolerância a campos de radiação, no entanto, para circuitos submetidos a doses superiores, é necessário adotar medidas para garantir seu funcionamento.

Diversos métodos podem ser utilizados para melhoria do desempenho de sistemas que utilizam circuitos eletrônicos submetidos à radiação. Algumas delas são:

#### 2.9.1. Circuitos endurecidos à radiação

De acordo com Martins (2018) estes são componentes de classe militar os quais são submetidos a testes e melhorias que visam a garantia do funcionamento dos mesmos submetidos a certos campos de radiação ionizante.

São oferecidos por um número limitado de fabricantes e são desenvolvidos principalmente para aplicações aeroespaciais ou militares.

#### 2.9.2. Minoração de componentes eletrônicos

Martins (2018) define que é possível evitar os efeitos da radiação evitando o uso de componentes sensíveis nas áreas onde a radiação é mais agressiva. Sendo assim, a eletrônica deve permanecer protegida em área onde a radiação é menor.

Para que haja diminuição do número de componentes expostos a radiação, boa parte dos robôs de intervenção utiliza cabo umbilical, unindo o robô e o sistema de comando onde abriga a eletrônica do equipamento.

#### 2.9.3. Blindagem dos componentes

Segundo Martins (2018) a blindagem dos componentes sensíveis é uma técnica que consiste em construir uma blindagem, onde é possível acondicionar os elementos sensíveis à radiação. Evitando assim, que a dose sofrida por tais componentes exceda a dose recomendável. A dose limite de dano para processadores é de 10 Gy a 500 Gy.

Segundo Turner(2007) essa técnica é mais bem aplicada quando não é conveniente a redução do tempo de exposição ou distanciamento da fonte radiológica. O presente trabalho aborda apenas a proteção radiológica quanto à radiação gama, devido ao fato deque como demonstrado na figura 11 possui maior poder de penetração do que a maioria das radiações.

Figura 11 Comparação da penetrabilidade de algumas radiações.

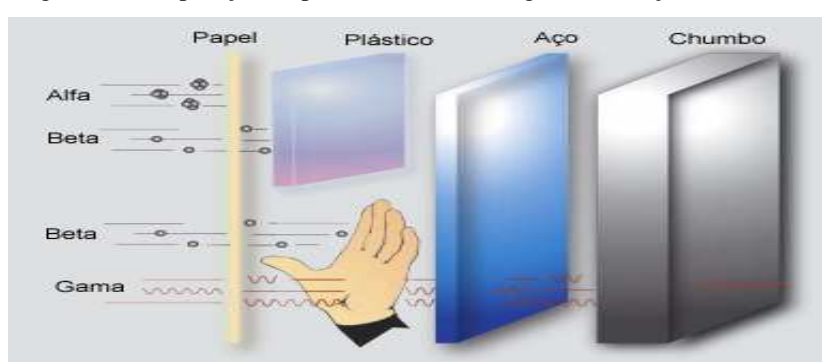

Fonte: IAEA (2004) Adaptado.

De acordo com Martins (2018) primeiramente é definida a taxa de exposição sem aplicação da blindagem. Este valor pode ser obtido a partir da equação 8 sendo  $\dot{x}$  a taxa de exposição em  $R/h$ , C a atividade da fonte, E a energia do fóton e r a distância da fonte.

$$
\dot{X} = \frac{0.5 \, \text{CE}}{r^2} R h^{-1} \tag{8}
$$

A atenuação da intensidade da radiação é demonstrada de acordo com a equação 9 onde  $I_0$  é a taxa de radiação emitida por uma fonte considerada puntiforme sem blindagem, I a taxa após a aplicação da blindagem, µ o coeficiente de atenuação mássico linear para cada material e X a distância da fonte.

$$
I = I_0 e^{-\mu x} \tag{9}
$$

Porém quando executado a medições da intensidade da radiação após a blindagem o valor será maior que o previsto na equação anterior. Portanto torna-se necessário a adição de um fator B obtido empiricamente, o qual leva em consideração o tipo de material e energia do fóton.

$$
I = BI_0 e^{-\mu x} \tag{10}
$$

Para tal cálculo, utiliza-se o gráfico da figura X onde são representados os coeficientes de atenuação mássica para o fator B específico do material da blindagem, neste caso, o chumbo.

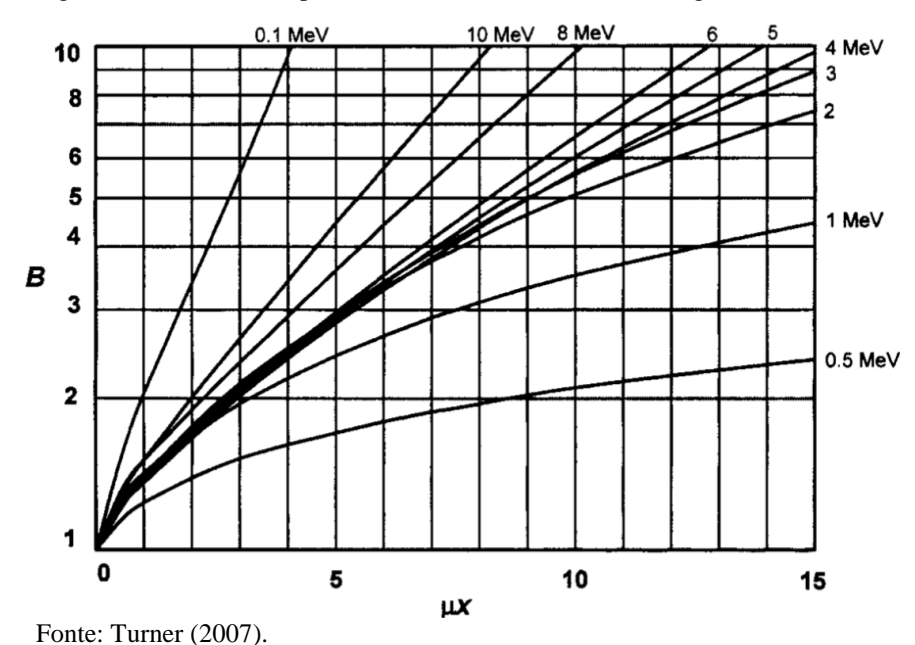

Figura 12 Coeficiente B para o chumbo de acordo com a energia do fóton incidente.

Consultando gráfico da figura 12, obtém-se B. Utilizando-se desta correção que considera os fótons desviados pela blindagem, pode-se utilizar a equação 11 para encontrar um fator y.

$$
y = \ln(B) \tag{11}
$$

Assim, pode-se recalcular o valor de µx, somando-se y ao valor de µx obtido anteriormente.

E obtendo-se do gráfico da figura 13, o valor de  $\frac{\mu}{\rho}$ . Considerando a blindagem de chumbo onde  $\rho = 11,34$  g/cm<sup>3</sup> e utilizando-se da equação 12 obtém-se  $\mu$ .

$$
\mu = \frac{\mu}{\rho} \; x \; \rho \tag{12}
$$

Figura 13 Gráfico do coeficiente de atenuação mássica.

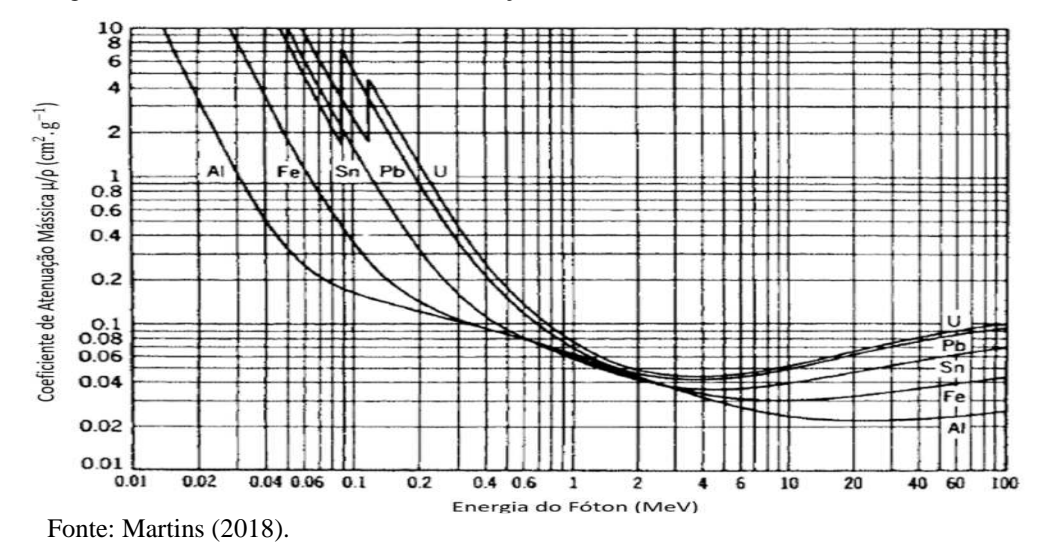

Obtendo o valor de  $\mu$ , dividimos  $\mu x$  por  $\mu$  para obtermos a espessura x da blindagem.

#### **2.10 Computer Aided Design CAD.**

Sistemas CAD, (*Computer Aided Design*) são chamados em português de design auxiliado por computador. Segundo Verroust (1992) Sistemas CAD são efetivos na geração de desenhos técnicos e modelos 3D, facilitando o processo de modelamento de peças e protótipos assim como simulações de parâmetros.

## **2.11 Plataforma** *Solidworks®*

Para a elaboração dos projetos foi utilizado o *Solidworks*® Segundo o desenvolvedor: "Com o SOLIDWORKS, os projetistas e engenheiros podem cobrir diversas áreas de estudo com facilidade, reduzindo o ciclo de design, aumentando a produtividade e lançando produtos inovadores ao mercado com mais rapidez." (DASSAULT, 2018)

O ambiente de desenho do *Solidworks*® permitiu várias abordagens diferentes para o projeto em questão, assim como simulações quanto à resistência a pressão, diminuindo assim, a possibilidade de falha de projeto.

No mesmo programa ainda são idealizadas as maneiras as quais serão utilizadas para usinagem de peças e a possível compra de outros componentes como componentes eletrônicos e sensores.

#### **3 METODOLOGIA**

Neste capítulo são apresentados os procedimentos para o desenvolvimento do robô de inspeção.Já existem equipamentos semelhantes, entretanto, o presente trabalho se dispõe a criação do robô utilizando baixo orçamento.

#### **3.1 Materiais Disponíveis**

Como o presente projeto, propõe-se a fabricação do protótipo com baixo custo, fazendo-se necessária a utilização de materiais mais baratos, entretanto sem prejuízo da qualidade do estudo. Os principais materiais disponíveis para fabricação do robô são:

3.1.1. Mini Bombas de água

Como formas de propulsão foram utilizadas mini bombas de água. Segundo Vida de silício Ltda (2018) a mini bomba de água pode ser usada no desenvolvimento de projetos de prototipagem de modelos baseados em plataformas microcontroladas. As principais características desta bomba são:

- Tensão:  $2.5-6V$ ;
- Alcance Máximo (Vertical): 40 110cm ;
- Vazão: 80-120L/H;
- Diâmetro Externo: 7.5 mm;
- Diâmetro Interno: 5mm;
- Material: Plástico Injetado;
- Modo de Alimentação: Corrente continua (CC)

Figura 14 Mini Bomba Submersa 5V

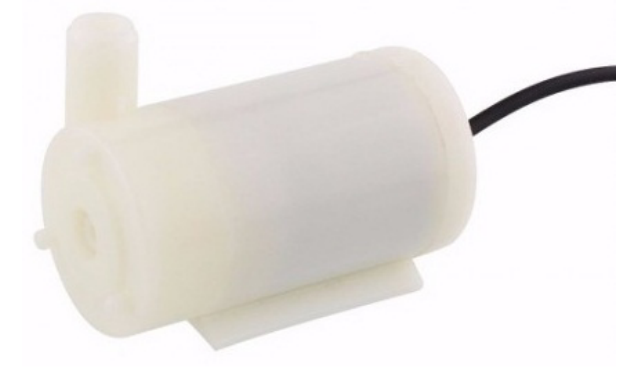

Fonte: Vida de silício Ltda (2018)

Vale ressaltar que a escolha desta bomba movida a um motor de corrente contínua com escova, se deu afim de minorar o uso de componentes eletrônicos no ROV, visto que motores de corrente contínua sem escova utilizam um sistema eletrônico para realizar a rotação do motor.

3.1.2. Tubo

A tubulação utilizada para confecção do casco do robô é de PVC enrijecido. Foram utilizados eletrodutos nos diâmetros de 2" e de ½" sendo suas espessuras 3,1 mm e 2,1 mm respectivamente. Vale ressaltar que tais dutos possuem grande resistência a fatores como corrosão e pressão, sendo utilizados em instalações elétricas subterrâneas.

Figura 15 Eletroduto Rigído PVC 2" Tigre®

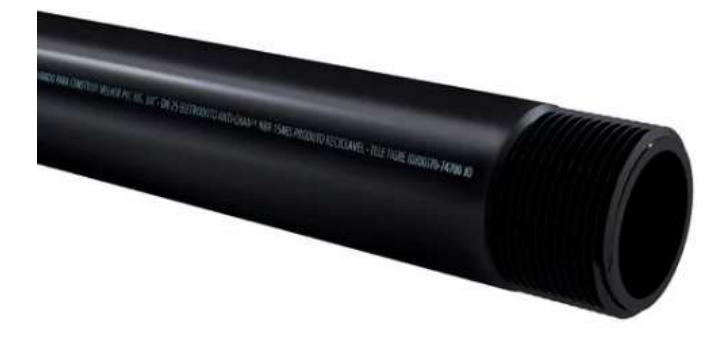

Fonte: Leroy Merlin (2018)

## 3.1.3. Nylon

As tampas frontais e traseiras serão confeccionadas em nylon. Segundo Ferramentas Gerais Comércio E Importação De Ferramentas E Máquinas Ltda (2018),o nylon é um produto com boas propriedades físicas, mecânicas, elétricas e químicas, podendo substituir com vantagens o bronze, latão, alumínio, ferro fundido e aço.

Figura 16 Tarugo de Nylon 5,24kg diâmetro 75mm comprimento 1m.

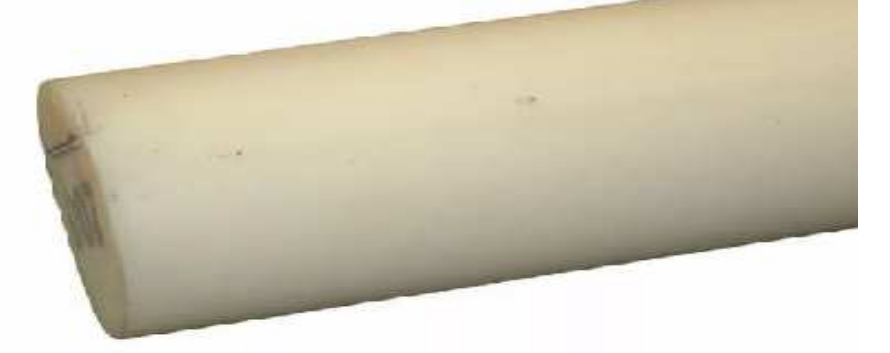

Fonte: Ferramentas Gerais Comércio e Importação de Ferramentas e Máquinas Ltda(2018)

3.1.4. Cabos e fios.

Foi necessária a utilização de fios e cabos afim de realizar a condução dos sinais elétricos tanto no comando quanto no próprio ROV. Para tal foram utilizados cabos de rede a fim de facilitar a condução dos sinais, assim como facilitar a conexão de outros equipamentos à caixa principal de comando.

Segundo Ion Cabos – Cabos e Conexões LTDA – ME (2018) cabos de rede são estruturados para tráfego de voz, dados e imagens. São formados por 4 pares trançados compostos de condutores sólidos de cobre. Possui também uma capa externa o qual protege os condutores mais sensíveis do ambiente externo. Vale ressaltar também a utilização de um cabo USB para implementação do endoscópio a fim de facilitar a conectabilidade do ROV com um computador qualquer.

Figura 17 Patch Cord CAT 5e Confeccionado no Cabo Furukawa.

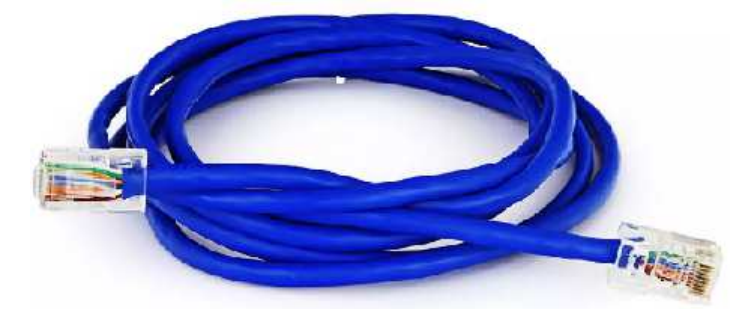

Fonte: Ion Cabos – Cabos e Conexões LTDA – ME (2018)

#### 3.1.5. *Arduino®* Mega 2560

Segundo Arduino (2018) O *Arduino Mega 2560* foi projetado para projetos mais complexos. Com 54 saídas digitais e 16 entradas analógicas a placa é recomendada para projetos de impressoras 3D ou projetos robóticos.

3.1.6. Botões – Chave táctil

Segundo Anwar Sleiman Hachouche – ME (2018) Tal botoeira também é conhecida como chave táctil, e pode ser utilizada para realizar o acionamento de um determinado circuito eletrônico.Suas principais especificações são:

- Tensão máxima: 12V;
- Corrente máxima: 0,5A;
- Dimensões: 6x6x6mm;

Figura 18 Pushbutton (chave táctil) 6x6x6mm.

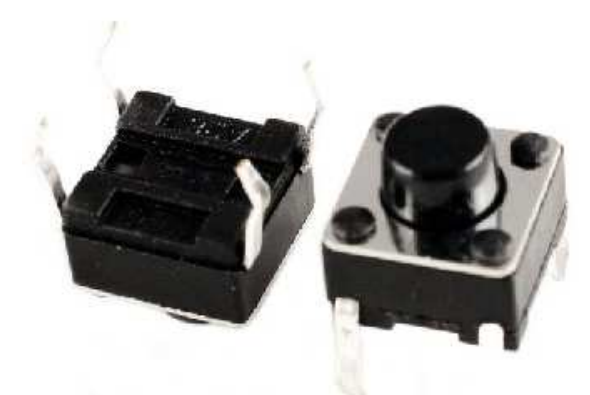

Fonte: Anwar Sleiman Hachouche – ME (2018)

3.1.7. Câmera endoscópica.

Como método de captura de imagem foi utilizada uma câmera endoscópica. Segundo Megadri (2018) o equipamento consiste em uma sonda que possui uma mini câmera à prova d'água na ponta com 6LEDs, e com iluminação ajustável.Para utilização da mesma é necessário conectar ao computador ou notebook através de sua entrada USB. A principal aplicação para tal câmera é a checagem de ambientes inacessíveis ao olho humano. Características principais:

- Tira fotos, Grava vídeos no computador;
- Resolução de imagem: 640x480;
- Formato de vídeo: AVI ou WMV em cores;
- Resolução de vídeo: 640x480 30fps;
- Sensor de Imagem:  $1/6$  CMOS;
- Pixels: 300k;
- Câmera à prova d'água;
- Ângulo de visão 62º;
- 6 LEDs com luminosidade ajustável;
- A intensidade da iluminação dos LEDs se adapta à iluminação do ambiente, diminuindo ou aumentando a intensidade automaticamente;
- Comprimento total de 5m;
- Diâmetro da câmera de 7mm;
- Utiliza interface USB 2.0.

Figura 19 Micro Câmera Sonda Endoscópio Para Uso em Inspeções.

Fonte: Megadri (2018)

#### **3.2 Processo de design**

Primeiramente, todas as peças foram desenhadas individualmente utilizando o programa *Solidworks®.* Todas as medidas foram retiradas precisamente com a utilização de um paquímetro, e subsequentemente foram realizadas medições de peso de cada uma das peças. Utilizando uma das ferramentas do programa, foi possível adquirir o volume exato das peças. Com isso, valores de densidade para todas as peças foram determinados.

Para peças como os tubos, foram utilizados materiais padrões já existentes na biblioteca de materiais do *Solidworks®.* 

#### **3.3 Simulações de resistência à pressão.**

Foram realizados testes de pressão simulando uma pressão calculada para uma coluna de água de pelo menos 6 m no tubo. Tal cálculo foi realizado utilizando a equação 13.

$$
P = P_{Atm} + \rho \; x \; g \; x \; h \tag{13}
$$

Onde, segundo Rodrigues (2014):

- $P_{Atm} = 101.325 Pa;$
- $\bullet$  P = Pressão total em Pa;
- $\bullet$  h = Altura da coluna de fluido em metros:
- $g =$  Gravidade local = 9,81 m/s<sup>2</sup>;
- $p =$ Densidade do fluido em kg/m<sup>3</sup>.

Inicialmente foi realizado um teste desconsiderando a pressão atmosférica sendo utilizada apenas uma pressão calculada de 58860 Pa, como demonstrado pela figura20.

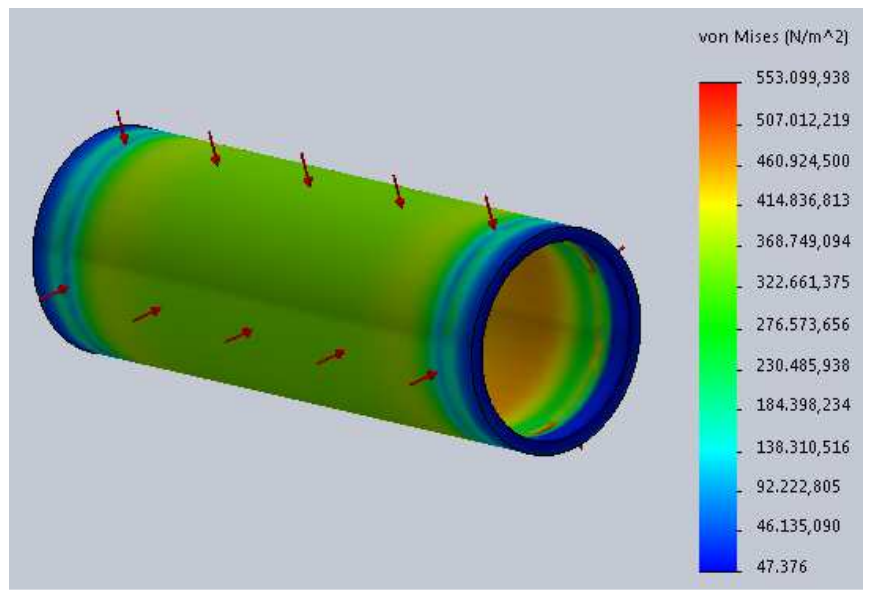

Figura 20 Ensaio de pressão 1 realizado no *Solidworks®.*

Fonte: O Autor.

Um teste levando em consideração a pressão atmosférica também foi realizado, somando-se a mesma com a pressão de 58.860 Padefinida anteriormente, totalizando 160.185 Pa, como demonstrado pela figura 21.

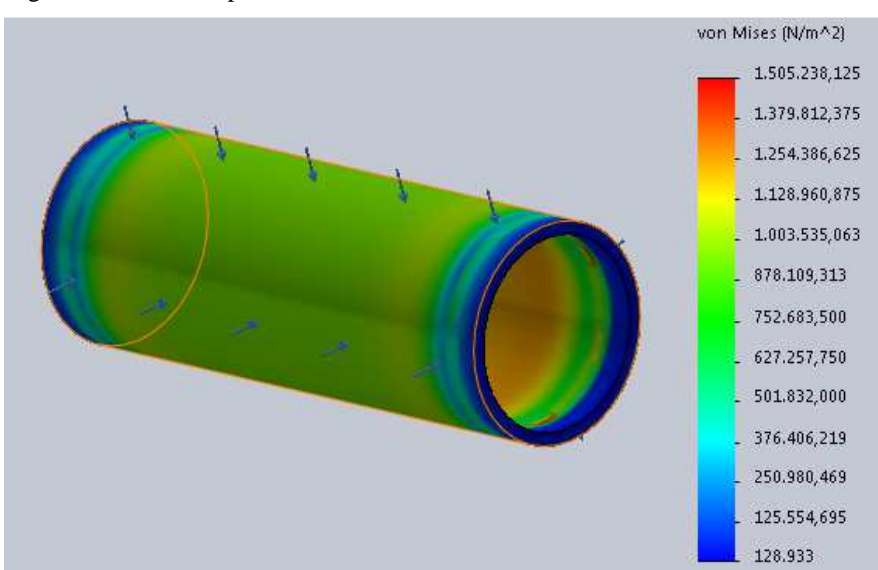

Figura 21 Ensaio de pressão 2 realizado no *Solidworks®.*

Após aplicação de tais testes foram idealizadas duas montagens de dois designs distintos.

Fonte: O Autor.

#### **3.4 O design**

No design foi realizada uma abordagem horizontal, no qual o ROV encontra-se horizontalmente estabilizado. Utilizando os conceitos de flutuabilidade o centro de massa do mesmo foi concentrado na parte de baixo do submarino, assim como em seu centro geométrico, considerando os eixos x e ycomo demonstrado na figura 22.

Figura 22 Conceito 1, feito no *Solidworks®.*

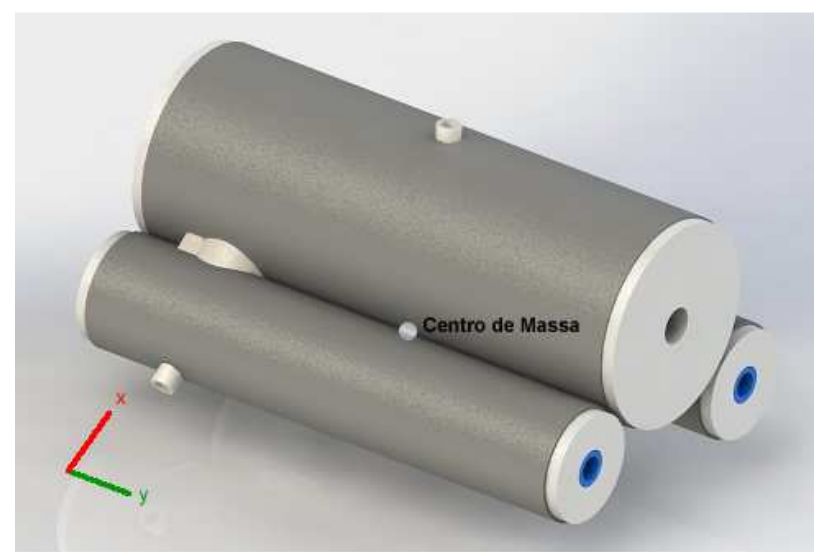

Fonte: O Autor.

A Escolha das bombas de água como sistema de propulsão do submarino foi feita pela ausência de partes móveis externas, as quais poderiam gerar colisões ocasionando danos tanto o equipamento inspecionado quanto ao ROV.

Para que a água chegasse às diferentes posições das bombas, duas alternativas foram cogitadas: A entrada de água dentro das câmaras do ROV, ou o direcionamento do fluxo de água pela própria pressão externa ao ROV até as câmeras das bombas de água.

A entrada de água dentro das câmeras do ROV apresenta como vantagem principal a equalização da pressão interna e externa no ROV gerando menos esforços no casco de PVC rígido. Em contrapartida, a presença de água na câmara principal apresenta riscos como o possível dano aos componentes elétricos e a possibilidade do trânsito de contaminantes provenientes do reator.

O direcionamento da água realizado por mangueiras até as bombas de água foi a opção escolhida devido à simplicidade do conceito, assim como a facilidade de execução. Sendo assim mangueiras plásticas foram utilizadas para direcionar o fluxo de água até as bombas, assim como demonstrado pela figura 23.

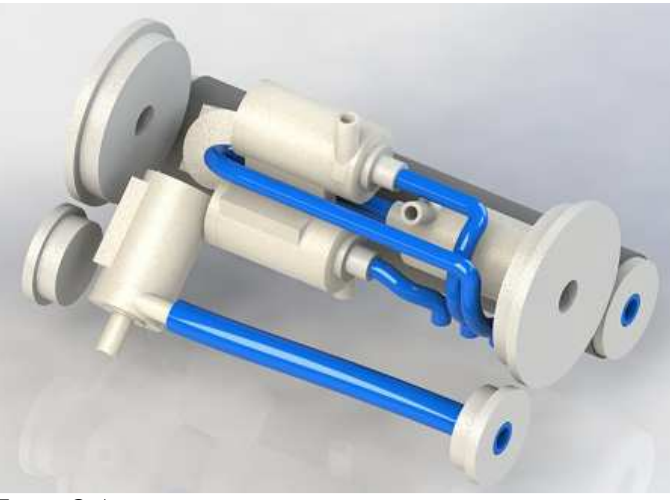

Figura 23 Mangueiras condutoras de água, feito no *Solidworks®.*

Fonte: O Autor.

Atribuindo os valores segundo previsões do programa *Solidworks®* foi possível calcular a densidade geral do equipamento.

Logo em seguida foi calculada uma diferença de massa necessária para estabilizar submarino segundo o princípio da flutuabilidade.

Tal massa foi adicionada utilizando pesos em forma de tubo utilizando Aço SAE 1020.

## **3.5 Usinagem dos componentes.**

Para primeira parte da montagem do protótipo, os tubos foram cortados de acordo com as especificações do projeto. Em seguida, foram feitos os desenhos técnicos para as peças de nylon que seriam usinadas.

Os componentes foram usinados e montados utilizando silicone e cola quente como vedação. Os tubos em PVC rígido tiveram cavidades usinadas a fim de facilitar o encaixe das bombas de água, assim como o encaixe das mangueiras. A figura 24 demonstra o resultado da usinagem dos tubos de PVC rígido.

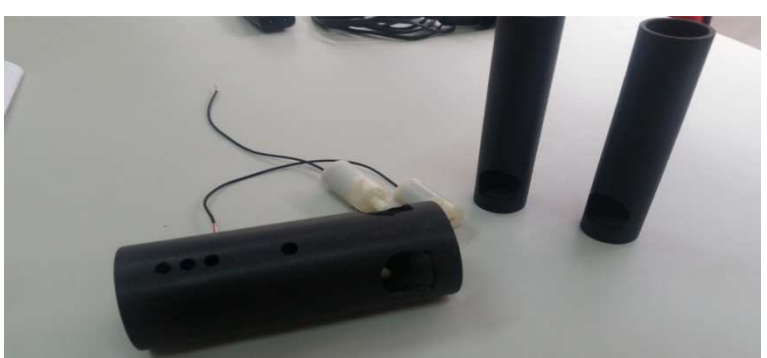

Figura 24 Tubos de PVC rígido, recém usinados.

Fonte: O Autor.

#### **3.6 Montagem e idealização do circuito eletrônico.**

Utilizando o conceito de minoração de componentes eletrônicos citado anteriormente, a central de comando contendo a placa *Arduino®* seria isolada do ROV sendo conectado ao mesmo por cabos de rede. Para montagem da eletrônica de comando, utilizou-se de uma caixa de madeira com dimensões 450 mm x 350 mm x 130 mm. Outros componentes como LEDs, resistores e botoeiras foram utilizados para montagem geral do circuito.

O circuito foi idealizado com intuito de realizar o acionamento dos motores independentemente uns dos outros. Para isso, um esquema simples de *Push Button* foi utilizado. O sistema consiste no acionamento direto de uma bomba de água ao pressionar de um botão.

A estrutura física de comando contendo as botoeiras encontra-se no controle de bordo do sistema.Tal equipamento consiste em uma caixa de madeira menor com dimensões 150 mm x 150 mm x 50 mm que contém os botões que são pressionados a fim de realizar o controle dos motores. A primeira versão do protótipo conta também com um LCD com intuito de mostrar a temperatura local, utilizando um termômetro acoplado à carcaça do ROV. Entretanto, o LCD e o termômetro encontram-se inativos na versão final. Uma representação esquemática da ligação dos componentes eletrônicos pode ser visualizada na figura 25.

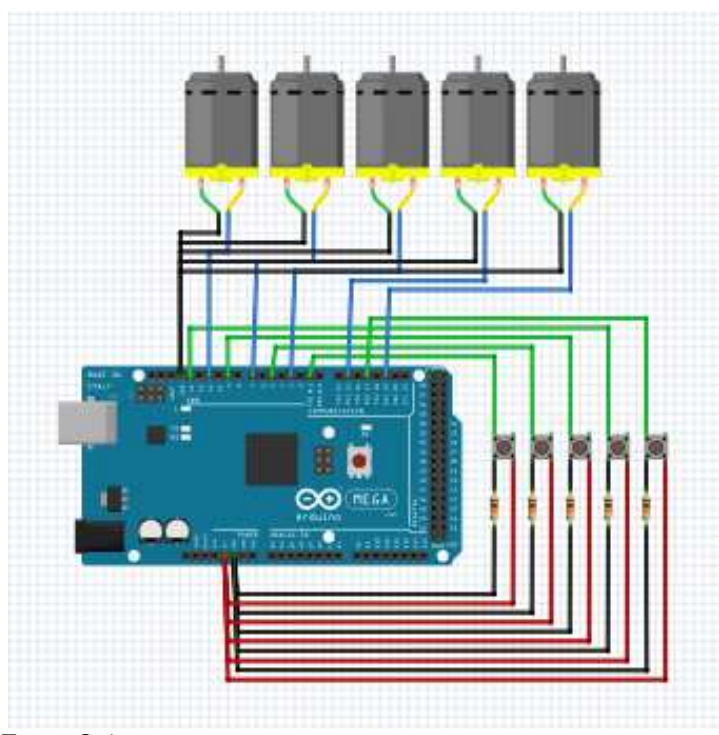

Figura 25 Representação esquemática da ligação dos componentes.

Fonte: O Autor.

A câmera está acoplada à frente do equipamento. Apesar da mesma já possuir leds internos ao vidro de proteção de sua lente foram adicionados dois leds de alto brilho na parte da frente do ROV sendo esses furos também especificados para Usinagem da peça. Vale ressaltar a presença da entrada USB da câmera, que é mantida independente aos cabos de rede acoplados ao ROV e é ligada diretamente ao computador de comando.

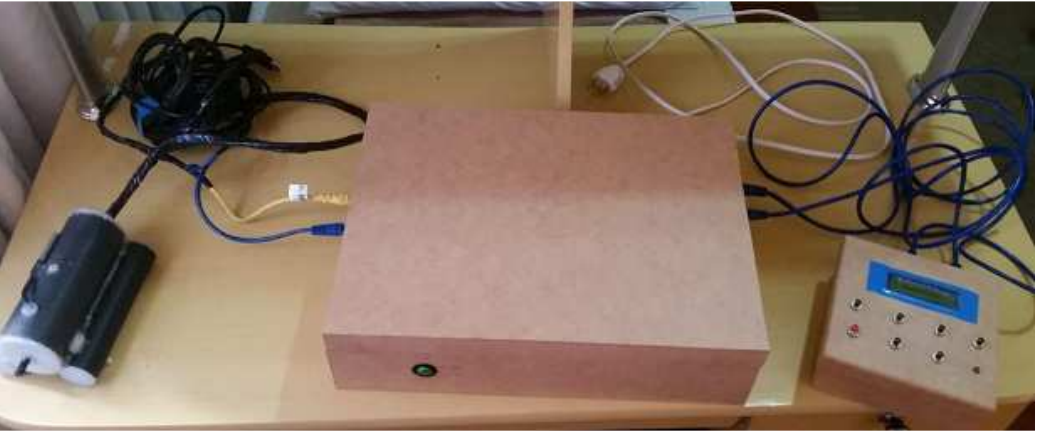

Figura 26 ROV Pronto.

Fonte: O Autor.

## **3.7 A programação**

Utilizando o programa LDmicro uma programação em ladder simples foi adaptada para utilização na plataforma *Arduino®*. Tal programação pode ser vista em ladder na figura 27, e na linguagem da IDE do *Arduino®* na figura 28.

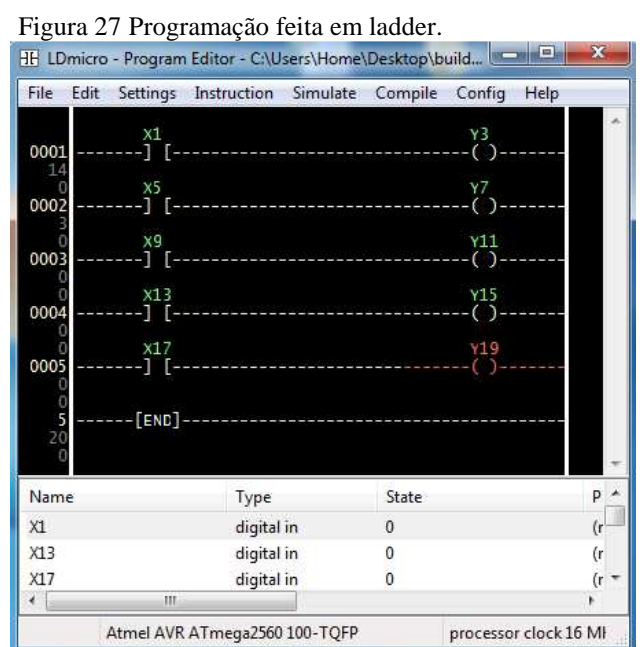

Fonte: O Autor.

Figura 28 Parte da programação feita na IDE do *Arduino®.*

```
buttonState3 = digitalRead(9);buttonState4 = digitalRead(13);buttonState5 = digitalRead(17);if (buttonState1 == HIGH) \{digitalWrite(3, HIGH);
leq lse \{digitalWrite(3, LOW);
  if (buttonState2 == HIGH) {
  digitalWrite(7, HIGH);
\} else {
  digitalWrite(7, LOW);
\mathcal{V}if (buttonState3 == HIGH) {
  digitalWrite(11, HIGH);
\left\{ \right. else \left\{ \right.digitalWrite(11, LOW);
Fonte: O Autor.
```
## **3.8 Fase de testes**

A primeira fase de teste consiste em realizar uma confirmação da massa estimada pelo programa *Solidworks®*, assim como realizar um teste de flutuabilidade básico. Para isso, foi utilizado um balde com água contendo um recipiente menor com água até o ponto de transbordamento do mesmo. O ROV foi mergulhado no recipiente menor causando um deslocamento de volume, o qual foi captado pelo balde maior. Logo em seguida, tal volume foi pesado.

Logo em seguida o ROV foi mergulhado em um balde maior onde a flutuabilidade do mesmo foi testada.

#### **3.9 Blindagem teórica**

Apesar da não construção do dispositivo de blindagem à radiação o mesmo será teorizado afim de uma possível construção futura, devido à sensibilidade da câmera à radiação. Um sistema de espelhos deve ser utilizado para que a imagem possa ser captada pela câmera sem submetê-la diretamente a campos de radiação ionizante. Para isso foram utilizadas as equações anteriormente citadas em relação à blindagem de componentes a radiação ionizante. Sendo assim, são feitas as seguintes considerações:

Segundo Martins (2018) os fatores que devem ser levados em consideração são: Atividade da fonte, tipo da fonte, distância da eletrônica da fonte, horas de trabalho por dia, dose máxima aos componentes. Para isso, em prol da objetividade do tema, utilizam-se como

referências algumas estimativas. Para calcularmos a atividade da fonte do reator desligado, alguns cálculos precisam ser feitos.

A radiação no topo da sala do reator com o mesmo desligado é igual ao nível de radiação de background na Terra. Sendo assim, segundo Turner (2007) pode-se estimar que o nível de radiação após a blindagem de 6m de água é de 1,6 msV ou 0,0182 mR/h, considerando a radiação de fundo apresentada por Turner (2007). Considera-se ainda uma fonte de  $^{238}U$ com fóton de energia 2512,7 keV com 65% de energia efetiva.

Inicialmente, deve-se ater ao fator de atenuação mássica da água, que é representado na figura 29.

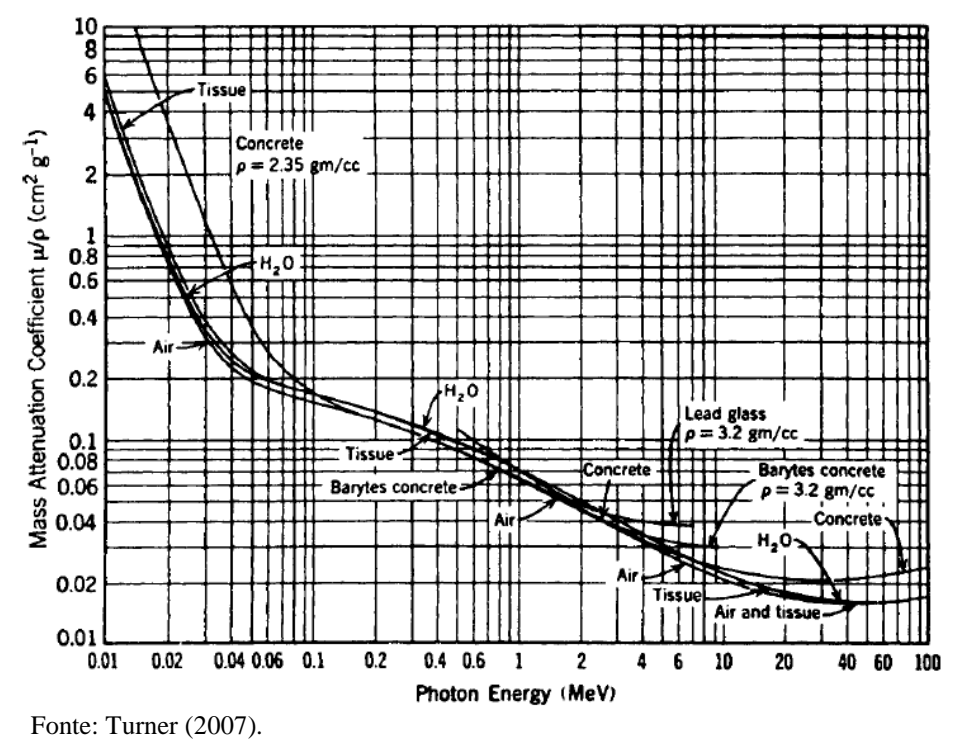

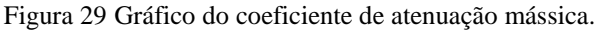

Obtém-se que o coeficiente de atenuação mássica é de 0,04. Assim, considerando a densidade da água como 1 g/cm<sup>3</sup> temos que  $\mu$  vale 0,04 1/cm. Aplicando a equação 9, Considerando I como a radiação de backgorund,  $x = 6$  m e o valor de  $\mu$ , encontra-se que $I_0$  = 0,0231 mR/h. Este valor é a taxa máxima de deposição de radiação que o núcleo do reator pode estar emitindo, considerando-se que a fonte encontra-se a 6 m do medidor, com água como blindagem. Com esse valor podemos realizar as seguintes considerações:

- $I_0 = 0.0231$  mR/h;
- Distância da eletrônica da fonte de 0,1 m;
- Trabalho de meia hora, por dia (sem intervalos);

• Dose máxima aos componentes de 10Gy (Dose mais conservadora).

Inicialmente, utilizando-se a equação 9, considerando  $x = 0.1$  m é possível obter a taxa de exposição à fonte sem blindagem. A taxa encontrada é de  $2.02x10^{-2}$ mR/h

Assim concluímos que uma blindagem ao redor da câmera, nessa situação hipotética, seria desnecessária, pois esse valor de deposição é irrisório. Entretanto outros fatores devem ser levados em consideração para a blindagem final.

Se, na versão final da blindagem, houvesse uma espessura considerável, para que a mesma fosse aplicada corretamente seria necessário um contrapeso na extremidade traseira do submarino, assim como a adição de elementos que ajudam na flutuabilidade como isopor ou até mesmo outra câmera de ar a fim de realizar novamente o equilíbrio hidrostático do ROV. Entretanto, vale ressaltar que a blindagem resultaria em alterações consideráveis no design do ROV.

Os cálculos então são demonstrativos da possibilidade de blindagem quanto a radiação, sendo necessários maiores estudos referentes à blindagem que seria utilizada no reator.

Utilizando o programa *Microsoft Excel®* uma tabela foi feita levando em consideração tais valores, facilitando a utilização de parâmetros diferentes para obtenção de resultados diferentes.

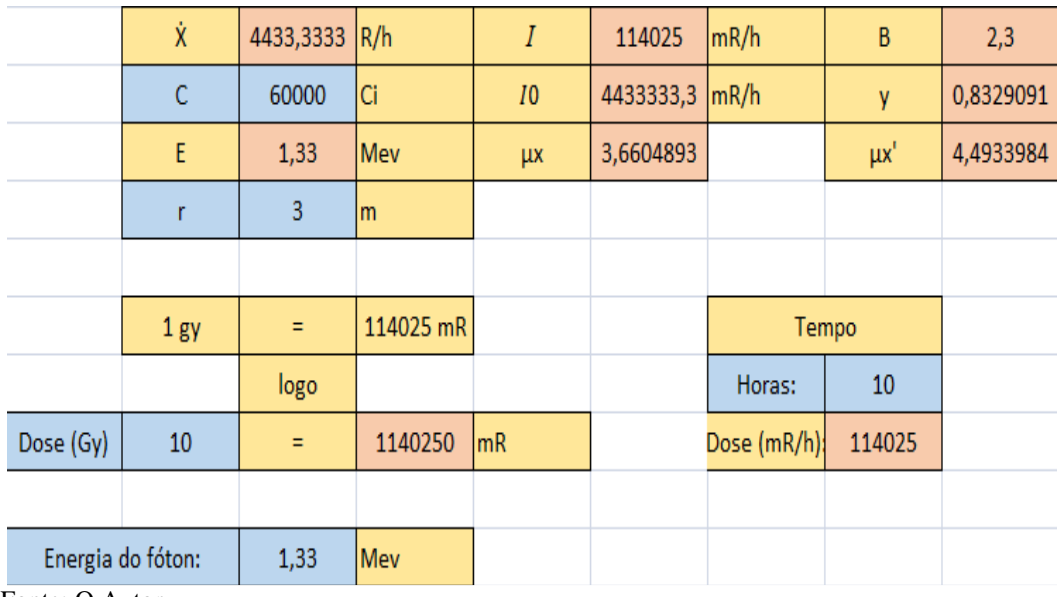

Figura 30 Planilha do Microsoft Excel.

Fonte: O Autor.

#### **4 RESULTADOS**

#### **4.1 Testes de resistência à pressão**

As características do PVC rígido primeiramente foram definidas pelo programa *Solidworks®,* logo em seguida, os testes de resistência à pressão foram realizados.

Sobre o primeiro teste, apenas a pressão na coluna de água foi considerada.Utilizandose uma pressão equivalente a 6 m de coluna d'água, sendo a profundidade média da localização do núcleo do TRIGA, convertendo-se para Pa tem-se 58860Pa. Como podemos observar na figura 19, a tensão máxima no tubo é de aproximadamente 550000Pa ou 0,5 MPa.

No segundo teste a pressão definida anteriormente foi somada à pressão atmosférica de 101325 Pa, resultando em uma pressão de 160185 Pa. Como podemos observar na figura 20 a tensão máxima no tubo é de aproximadamente 1500000 Pa ou 1,5 MPa.

Segundo Braskem (2011) a tensão de escoamento para o PVC rígido é de 50 MPa Sendo assim, é possível concluir que o tubo apresenta resistência adequada à pressão da coluna de água oferecida pelo reator Triga Mark I.

De fato, realizando mais testes, pode-se observar que a falha crítica do tubo acontece a uma pressão de aproximadamente 540000 Pa, o que, em termos de profundidade, é equivalente a uma profundidade de aproximadamente 55 m.

#### **4.2 Densidades**

Dois métodos foram utilizados para definição de densidade: Definição de densidade pelo *Solidworks®*, e o método a definição da densidade pelo volume deslocado no teste de submersão.

#### 4.2.1. Densidade definida pelo *Solidworks®*

Segundo o programa *Solidworks®* considerando as densidades dos componentes definidos anteriormente, foi definida uma massa de 583 g e um volume de 361,847 cm<sup>3</sup>.

Sendo assim, podemos calcular que a densidade total do equipamento é de 1,611 g/cm<sup>3</sup>

#### 4.2.2. Densidade definida pelo teste de submersão

Com o teste de submersão, um volume de água foi deslocado e captado pelo recipiente maior. O volume de água foi então pesado. A massa da água deslocada foi de 600 g.Estimando-se que a densidade da água em questão é de 1000 kg/m³ pode se calcular que o

volume aproximado do ROV é de 600 cm<sup>3</sup>. O ROV foi então pesado. A massa do ROV documentada foi de 694 g. Assim, calcula-se que a densidade do ROV é de 1,156 g/cm<sup>3</sup>.

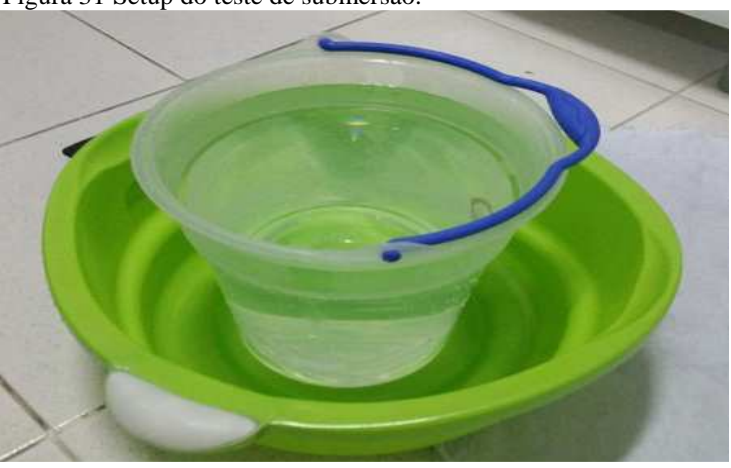

Figura 31 Setup do teste de submersão.

Fonte: O Autor.

Visto que houve diferenças entre as densidades definidas pelos dois métodos considera-se que a do método empírico seja a mais precisa.

Especula-se também que tal diferença tenha sido gerada pela não consideração da cavidade interna do ROV pelo programa, e visto que a mesma é isenta de água, o volume da mesma interfere no volume total.

#### 4.2.3. Segunda densidade definida pelo *Solidworks®*

Outra simulação de volume foi realizada utilizando apenas o volume externo dos tubos que compõem o ROV, obtendo um volume de 649,855 cm<sup>3</sup>. Assim, admitindo a massa definida pelo programa, temos uma densidade de 0,897 g/cm<sup>3</sup>.

Um valor que ainda apresenta diferenças, entretanto é mais aproximado do valor empírico.

#### 4.2.4. Correções

Como o valor da densidade interferiu diretamente na flutuabilidade do ROV, como correção a utilização de *Isopor®,* que segundo Knauf Industries (2018) é feito de Poliestireno e tem densidade mínima de 10 kg/m³.

Considerando a densidade do Poliestireno de  $0.01 \text{ g/cm}^3$ , a densidade da água de 1 g/cm<sup>3</sup>, em tese, se a densidade do ROV for igual à densidade da água, o mesmo deve obter equilíbrio hidrostático. Logo, igualar a massa do ROV ao seu volume é essencial. Partindo deste princípio temos que:

$$
cm^3_{\ isopor} = \frac{m_{rov} - Vol_{rov}}{Vol_{isopor} - m_{isopor}}\tag{14}
$$

Assim, admitindo que o valor de massa e volume para o Isopor $\circledR$  sejam 0,01 g e 1 cm<sup>3</sup> respectivamente, temos que necessitamos de um volume de aproximadamente 95 cm<sup>3</sup>de Isopor® na parte externa para que o ROV esteja estabilizado.

#### **4.3 Circuito eletrônico**

Os testes do circuito eletrônico foram realizados dentro e fora da água.Em ambos os testes, o circuito apresentou a resposta satisfatória realizando acionamento dos motores assim que as botoeiras eram pressionadas.

Vale ressaltar que a utilização do termômetro e do LCD afim de demonstrar a temperatura, não entraram em funcionamento neste projeto.Entretanto, modelos futuros podem apresentar o funcionamento dos mesmos ou a troca desses componentes por sensores mais convenientes.

#### **4.4 Teste de luminosidade e foco de imagem**

 Com o ROV submerso, foi efetuado um teste quanto à iluminação proveniente da câmera e seu foco de imagem. O setup para o teste é demonstrado pela figura 32, já os resultados são apresentados pela figura 33.

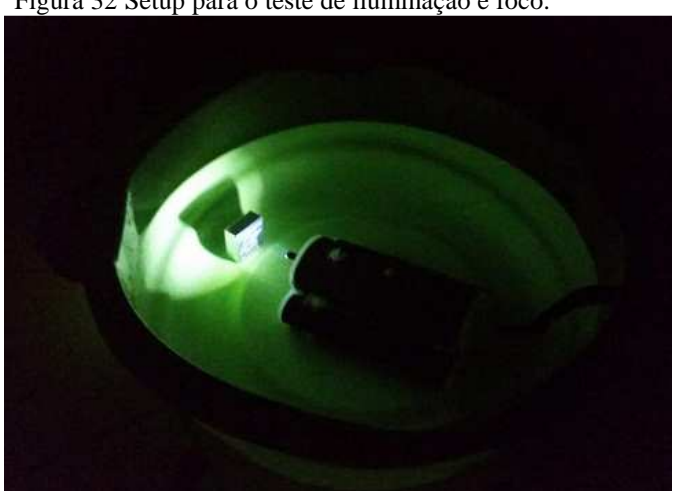

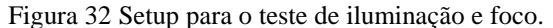

Fonte: O Autor.

Figura 33 Imagem resultante do teste.

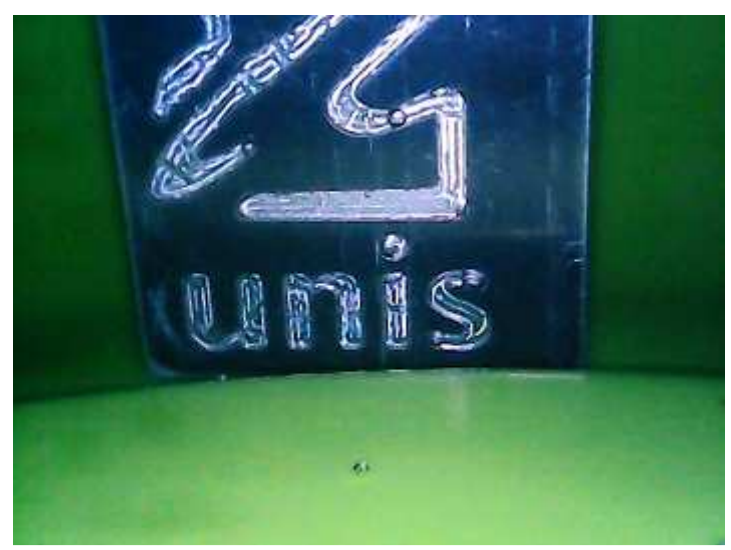

Fonte: O Autor.

#### **4.5 Teste de controle**

Um teste de controle básico foi realizado com o ROV submerso. Um dos principais problemas observados foi que a rigidez do cabo umbilical fez com que o ROV fosse difícil de controlar.Há previsão de que em versões futuras os cabos sejam substituídos por cabos mais maleáveis os quais facilitem a manobrabilidade do ROV.

## **5 CONCLUSÃO**

Com o advento deste trabalho podemos concluir que o desenvolvimento de um robô submersível controlado remotamente para inspeção visual de reatores nucleares é possível. Vale lembrar que alguns fatores chave não foram considerados neste trabalho. A exemplo o poder de blindagem radioativa da água e as condições do campo de nêutrons do reator nuclear TRIGA.

Entretanto, considerando abrangência dos cálculos anteriores aliados a utilização de materiais de maior qualidade. Torna-se plausível considerar que o ROV tenha seu funcionamento satisfatório durante uma inspeção visual no reator.

Outro fator que pode ser explorado em trabalhos futuros é a utilização de um sistema de içamento, o qual tem como principal objetivo evitar o contato direto do usuário com a água do reator, realizando o içamento do ROV ao final de cada inspeção ou caso haja algum mal funcionamento de algum dos componentes.

O protótipo desenvolvido neste trabalho, por não apresentar uma blindagem efetiva para câmera, ou nenhum outro método de melhoria da proteção da mesma, apresenta viabilidade diretamente relacionada a intensidade do campo de radiação emitido pelo núcleo do reator. Podendo ser utilizado, desde que seja executada pesquisa mais criteriosa a respeito dos índices efetivos de radiação na região de trabalho do equipamento, executando inspeção efetiva nos componentes do reator.

Pode-se observar que devido ao longo período de tempo que os reatores nucleares permanecem em funcionamento, é de grande relevância a execução de inspeções que possam avaliar os danos às superfícies externas dos combustíveis. Estes elementos podem vir a apresentar falhas importantes, podendo acarretar no descomissionamento do reator diante dos órgãos fiscalizadores.

Até o presente momento, encontra-se ainda uma lacuna a ser preenchida no campo referente aos ROV submersíveis, aplicados a área nuclear. Estes equipamentos ainda possuem custos proibitivos de aquisição para grande parte dos institutos de pesquisa da área.

É importante ressaltar ainda que conceitos relevantes a versões futuras do ROV já foram desenvolvidos neste trabalho, assim como conceitos relevantes a sua flutuabilidade e a necessidade de aprofundamento nos níveis específicos de radiação referentes ao reator.

## **REFERÊNCIAS**

ANWAR SLEIMAN HACHOUCHE - ME (Brasil). **Push button (chavetáctil) 6x6x6mm.** 2018. Disponível em: <https://www.eletrogate.com/push-button-chave-tactil-6x6x6mm>. Acesso em: 19 set. 2018.

ARDUINO. **Tech Specs**, Disponivel em: <https://store.arduino.cc/usa/arduino-mega-2560 rev3>. Acessado em: 07 set. 2018.

ASSOCIAÇÃO BRASILEIRA DE NORMAS TÉCNICAS. **NBR 16244**: Ensaios não destrutivos — Ensaio visual — Inspeção subaquática. 2 ed. [s. L.], 2016. 19 p.

AZIS, F. A. et al. **Problem identification for underwater remotely operated vehicle (ROV): A case study**. Procedia Engineering, v. 41, p. 554-560, 2012.

BANZI, Massimo; SHILOH, Michael. **Getting started with Arduino: the open source electronics prototyping platform**. Maker Media, Inc., 2014.

BRASKEM, S. A. **Desenvolvimento de PVC reforçado com fibras de vidro longas para fabricação de produtos moldados**. Polímeros, v. 21, n. 5, p. 369-375, 2011.

CARDOSO, E. **Módulo de Informação Técnica**, Programa de Integração Cnen, Apostila, 2005.

CONDIT, Reston. **Brushed DC Motor Fundamentals**. Microchip Technology Inc, Disponivelem: <http://ww1. microchip. com/downloads/en/AppNotes/00905a.pdf, 2004.>. Acessado em: 07 set. 2018.

DALLE, Hugo Moura et al. **Simulação do reator TRIGA IPR-R1 utilizando métodos de transporte por Monte Carlo**. 2005.

DASSAULT SYSTEMS (Brasil). **Solidworks: Descubra os nossos produtos SOLIDWORKS.** 2018. Disponível em: <http://www.solidworksbrasil.com.br/sw/solidworksproducts-adwords.htm?mktid=8107>. Acesso em: 16 jun. 2018.

DE PAOLI, Marco Aurelio. **Degradação e estabilização de polímeros**. 2009.

DOYLE, Barbara. **C# Programming: From Problem Analysis to Program Design**. Cengage Learning, 2013.

FERRAMENTAS GERAIS COMÉRCIO E IMPORTAÇÃO DE FERRAMENTAS E MÁQUINAS LTDA (Brasil). **Nylon tarugo 5,24kg diâmetro 75mm comprimento 1m.** Disponível em: <https://www.fg.com.br/nylon-tarugo-524kg-diametro-75mmcomprimento-1m---mgs/p>. Acesso em: 19 set. 2018.

FERNANDES, Dayane Freire; ANDRADE, Wilson Raphael Tomasi de. **Sistema para controle de iluminação residencial com uso da plataforma Arduino**. Engenharia Elétrica Telemática-Pedra Branca, 2018.

GAMAZO-REAL, José Carlos; VÁZQUEZ-SÁNCHEZ, Ernesto; GÓMEZ-GIL, Jaime. **Position and speed control of brushless DC motors using sensorless techniques and application trends**. Sensors, v. 10, n. 7, p. 6901-6947, 2010.

GOULART, Christiano. **Modelagem, simulação e controle de um veículo submarino de operação remota.** 2007. 126 f. Dissertação (Mestrado) - Curso de Engenharia Elétrica, Universidade Federal do Rio de Janeiro, Rio de Janeiro, 2007. Disponível em: <http://www.pee.ufrj.br/index.php/pt/producao-academica/dissertacoes-de-mestrado/2007- 1/2007062501-2007062501/file>. Acesso em: 13 mar. 2018.

IAEA, **Radiation, People andEnvironment**, IAEA/PI/A.75 / 04-00391, Austria, 2004. Disponível em: <https://www.iaea.org/sites/default/files/radiation0204.pdf> Acesso em: 26 maio.2018.

ION CABOS – CABOS E CONEXÕES LTDA – ME(Brasil). **Patch Cord CAT 5e Confeccionado no Cabo Furukawa.** 2018. Disponível em:

<https://www.ioncabos.com.br/www.ioncabos.com.br/cabo-de-rede-furukawa-montado>. Acessoem: 19 set. 2018.

KAMEL, Khaled; KAMEL, Eman. **Programmable logic controllers: Industrial control**. McGraw-Hill Education, 2013.

KERNIGHAN, Brian W.; RITCHIE, Dennis M. **The C programming language**. 2006.

KNAUF INDUSTRIES (Brasil). **Como escolher a densidade do eps correta para a minha necessidade.** 2018. Disponível em: <https://www.mundoisopor.com.br/curiosidades/comoescolher-a-densidade-do-eps-correta-para-a-minha-necessidade>. Acesso em: 19 set. 2018.

LEROY MERLIN (Brasil). **EletrodutoRigído PVC 2" Tigre.** Disponível em: <https://www.leroymerlin.com.br/eletroduto-rigido-pvc-2-tigre\_86886660>. Acesso em: 19 set. 2018.

LIMA, Ivânia S.; ARAÚJO, Elmo S. **Efeitos da radiação gama na estrutura e nas propriedades do poliestireno**. 1996. Tese de Doutorado. Tese de Mestrado, Universidade Federal de Pernambuco, Brasil.

LOTTI, Raquel S. et al. **Aplicabilidade científica do método dos elementos finitos**. R Dental Press Ortodon Ortop Facial, v. 11, n. 2, p. 35-43, 2006.

MARTINS, D. Eldrick. **Braço manipulador replicador de movimentos de similaridade anatômico aplicada a atividades em campos de radiação ionizante.** 2018. 130 f. Dissertação (Mestrado) - Curso de Programa de Pós-graduação em Ciência e Tecnologia das Radiações, Minerais e Materiais, Centro de Desenvolvimento da Tecnologia Nuclear, Belo Horizonte, 2018.

MAZZILLI, B.P; Madura, M.F.; CAMPOS, M.P. **Radioatividade no meio ambiente e avaliação de impacto radiológico ambiental**, Instituto de Pesquisas Energéticas e Nucleares (IPEN/CNEN), São Paulo, 2011. Disponível em:

<https://www.ipen.br/portal\_por/conteudo/posgraduacao/arquivos/201103311026310- Apostila%20TNA-5754%20abr-2011.pdf> Acesso em: 26 maio.2018.

MEGADRI (Brasil). **Micro Câmera Sonda Endoscópio Para Uso em Inspeções.** 2018. Disponível em: <http://www.megadri.com.br/micro-camera-sonda-endoscopica-5-metros-4 leds-manual-em-portugues-p65>. Acesso em: 19 set. 2018.

OLIVEIRA, Bruno de Moura; MELO FILHO, João Massena; AFONSO, Júlio Carlos. **A densidade e a evolução do densímetro. Revista Brasileira de Ensino de Física**, São Paulo, v. 35, n. 1, 2013. [online]. Disponível em:

<http://www.scielo.br/scielo.php?script=sci\_arttext&pid=S1806-11172013000100024>. Acesso em: 21 jun. 2018.

PATIRIS, Ioannis. **ROV:** Remote OperatedVehicle. 2015. 35 f. Tese - Curso de Eletrônica, Helsinki MetropoliaUniversityOfAppliedSciences, Helsinki, 2015. Disponível em: <https://www.theseus.fi/bitstream/handle/10024/86911/Ioannis\_Patiris.pdf?sequence=1&isAl lowed=y> Acesso em: 24 mar. 2018.

RITCHIE, Dennis M. **The development of the C language**. ACM Sigplan Notices, v. 28, n. 3, p. 201-208, 1993.

RODRIGUES, Ernani Vassoler. **Uma revisão da questão da garrafa PET da prova ENEM 2013**. Caderno Brasileiro de Ensino de Física, v. 31, n. 2, p. 421-428, 2014.

RODRIGUES, Rogério Rivail; MESQUITA, Amir Zacarias. **Desenvolvimento de sistema para inspeção de elementos combustíveis de reatores nucleares de pesquisa Triga**. Revista Tecnologia, [online], v. 2, n. 38, p.3-13, 2017. Disponível em: <http://periodicos.unifor.br/tec/article/viewFile/7222/5617>. Acessoem: 21 jun. 2018.

RUBINSTEIN, Michael; COLBY, Ralph H. **Polymer physics**. New York: Oxford University Press, 2003.

SOUZA, Mateus Feijó de et al. **Modelagem e verificação de programas de CLP escritos em diagrama ladder**. 2012.

TURNER, J. E. **Atoms, Radiation, and Radiation Protection**. P. 109-208 WILEY-VCH Verlag GmbH & Co. KGaA, Weinheim, 2007.

VELOSO, Marcelo Antônio; FORTINI, **Maria Auxiliadora. Análise termo-hidráulica do reator Triga IPR-R1**. 18º ENFIR, São Paulo, SP, 2002.

VERROUST, Anne; SCHONEK, François; ROLLER, Dieter. **Rule-oriented method for parameterized computer-aided design**. Computer-Aided Design, v. 24, n. 10, p. 10, 1992.

VIDA DE SILÍCIO LTDA (Brasil). **Mini Bomba Submersa 5V.** 2018. Disponível em: <https://www.vidadesilicio.com.br/mini-bomba-submersa-5v-agua>. Acessoem: 19 set. 2018.

YEDAMALE, Padmaraja. **Brushless DC (BLDC) motor fundamentals**. Microchip Technology Inc, v. 20, p. 3-15, 2003.

## **6 ANEXO A – PROGRAMAÇÃO**

```
int buttonState1 = 0;
int buttonState2 = 0;
int buttonState3 = 0;
int buttonState4 = 0;
int buttonState5 = 0;
void setup() 
{ 
  pinMode(1, INPUT); 
  pinMode(5, INPUT); 
  pinMode(9, INPUT); 
  pinMode(13, INPUT); 
  pinMode(17, INPUT); 
  pinMode(3, OUTPUT); 
  pinMode(7, OUTPUT); 
  pinMode(11, OUTPUT); 
  pinMode(15, OUTPUT); 
  pinMode(19, OUTPUT); 
} 
void loop() 
{ 
 buttonState1 = digitalRead(1);
 buttonState2 = digitalRead(5);
 buttonState3 = digitalRead(9);
 buttonState4 = digitalRead(13);
 buttonState5 = digitalRead(17);
 if (buttonState1 == HIGH) {
   digitalWrite(3, HIGH); 
  } else { 
   digitalWrite(3, LOW); 
  } 
  if (buttonState2 == HIGH) {
   digitalWrite(7, HIGH); 
  } else { 
   digitalWrite(7, LOW); 
  } 
  if (buttonState3 == HIGH) {
   digitalWrite(11, HIGH); 
  } else { 
   digitalWrite(11, LOW); 
  } 
  if (buttonState4 == HIGH) {
   digitalWrite(15, HIGH); 
  } else { 
   digitalWrite(15, LOW); 
  } 
  if (buttonState5 == HIGH) {
   digitalWrite(19, HIGH);
```

```
 } else { 
   digitalWrite(19, LOW); 
} 
}
```
## **7 ANEXO B – MEMORIAL DE CÁLCULO**

## **7.1 Cálculo da pressão em uma profundidade h**

Considerando:

- $\bullet$  P = Pressão;
- $g =$  gravidade (9,81 m/s<sup>2</sup>);
- $\bullet$  h = Altura da coluna d'água (6 m);
- $\rho$  = Densidade (kg/m<sup>3</sup>)

$$
P = P_{Atm} + \rho \, x \, g \, x \, h
$$
\n
$$
P = 1000 \, x \, 9,81 \, x \, 6
$$
\n
$$
P = 1000 \, x \, 9,81 \, x \, 6
$$
\n
$$
P = 58860 \, Pa
$$

Somando-se a pressão atmosférica de 101.325 Pa.

$$
P' = 58.860 + 101.325
$$

$$
P' = 160185 Pa
$$

## **7.2 Cálculo da profundidade limite para ruptura do tubo de PVC**

Leva-se em consideração o valor P = 540000 Pa obtido pela análise de elementos finitos.

$$
540000 = 1000 \times 9,81 \times h
$$

$$
h = 55,04 \, m
$$

## **7.3 Cálculo da radiação incidente no ROV**

Cálculo de  $\mu$  baseado no fator de atenuação mássica.

$$
\mu = \frac{\mu}{\rho} \; x \; \rho
$$

 $\mu = 0.04 \times 1$  $\mu = 0.04$  cm<sup>-1</sup>

## **7.4 Cálculo da radiação**

Considerando:

•  $I = 0.0182$  mR/h

•  $\mu = 0.04$  1/cm

•  $x = 6$  m

$$
I = I_0 e^{-\mu x}
$$
  
0,0182 =  $I_0 e^{-0.04x6}$   
 $I_0 = 2,02x10^{-2}$  mRNA

## **7.5 Cálculo do volume necessário para a estabilização hidrostática**

Considerando a densidade d:

$$
d = \frac{massa}{volume}
$$

Sendo o objetivo:

$$
d_{rov} = d_{\hat{a}gua}
$$

O que nos leva a igualdade atual:

$$
d_{rov} = \frac{694}{600} \neq 1
$$

Considerando que a densidade do Isopor é de  $0.01$  g/cm<sup>3</sup> então temos que para 1 cm<sup>3</sup> de Isopor temos um acréscimo de 0,01 g na massa do projeto. Se considerarmos a multiplicação de um fator k, sendo k o número de unidades em centímetros cúbicos de Isopor para que a densidade do ROV seja 1, temos:

$$
\frac{m_{rov} + (k x m_{isopor})}{Vol_{rov} + (k x Vol_{isopor})} = 1
$$

Logo:

$$
m_{rov} + (k x m_{isopor}) = Vol_{rov} + (k x Vol_{Isopor})
$$

$$
m_{rov} - Vol_{rov} = (k x Vol_{Isopor}) - (k x m_{isopor})
$$

Colocando k em evidência temos que:

$$
m_{rov} - Vol_{rov} = (Vol_{isopor} - m_{isopor}) x k
$$

Assim:

$$
cm3_{isopor} = \frac{m_{rov} - Vol_{rov}}{Vol_{isopor} - m_{isopor}}
$$

$$
cm3_{isopor} = \frac{694 - 600}{1 - 0.01} = 94.94 cm3
$$